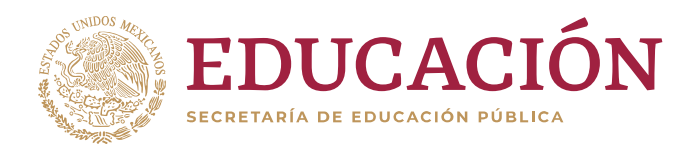

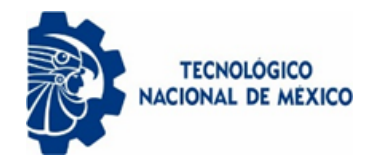

Instituto Tecnológico de Colima

# VEHÍCULO AUTÓNOMO TERRESTRE QUE APLICA AGROQUÍMICOS EN VIVEROS DE PLANTAS ORNAMENTALES

# **TESIS**

# **QUE PARA OBTENER EL GRADO DE MAESTRO EN SISTEMAS COMPUTACIONALES**

**PRESENTA: ING. CARLOS ADOLFO HERNÁNDEZ GUTIÉRREZ**

> **DIRECTOR DE TESIS: DR. NICANDRO FARÍAS MENDOZA**

**CO-DIRECTOR: DR. JESÚS ALBERTO VERDUZCO RAMIREZ**

**VILLA DE ALVAREZ, COLIMA. 14 DE AGOSTO DE 2020.**

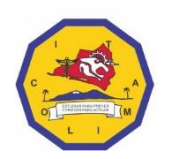

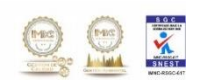

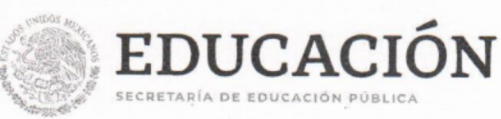

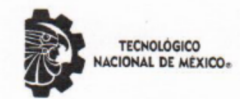

 $\mathbb{C} \subseteq \mathbb{X}$ 

İ

 $Q_{\text{tot}}$ 

Instituto Tecnológico de Colima

"2020, Año de Leona Vicario, Benemérita Madre de la Patria"

Villa de Álvarez, Colima, 4/Septiembre/2020 Oficio No. DEPI 1.2.11/114/2020

#### ALUMNO HERNÁNDEZ GUTIÉRREZ CARLOS ADOLFO PASANTE DE LA MAESTRÍA EN SISTEMAS COMPUTACIONALES **PRESENTE**

La División de Estudios de Posgrado e Investigación de acuerdo al procedimiento para la obtención del Título de Maestría de los Institutos Tecnológicos y habiendo cumplido con todas las indicaciones que la comisión revisora hizo a su trabajo profesional denominado "VEHÍCULO AUTÓNOMO TERRESTRE QUE APLICA AGROQUÍMICOS EN VIVEROS DE PLANTAS ORNAMENTALES", por la opción de tesis, que para obtener el grado de Maestro en Sistemas Computacionales será presentado por Usted, tiene a bien concederle la AUTORIZACIÓN de impresión de la tesis citada.

Sin otro particular por el momento, aprovecho la ocasión para enviarle un cordial y afectuoso saludo.

**ATENTAMENTE** Excelencia en Educación Tecnológica®

RAMONA EVELIA CHÁVEZ VALDEZ JEFA DE LA DIVISIÓN DE ESTUDIOS DE INSTITUTO TECNOLÓGICO POSGRADO E INVESTIGACIÓN

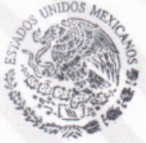

De Colima **DIVISIÓN DE ESTUDIOS DE** POSGRADO E INVESTIGACIÓN

**RECV/cas** 

Archivo C.p.

> Av. Tecnológico No. 1, Villa de Álvarez, Col., C.P. 28976 Tel. 01 (312) 314 0933, 314 0683, 312 6393, 312 9920 www.tecnm.mx | www.colima.tecnm.mx

# <span id="page-2-0"></span>*"EL PRECIO DEL ÉXITO LO PAGAS TÚ, EL PRECIO DEL FRACASO LO PAGA TU FAMILIA"*

# <span id="page-3-0"></span>**RESUMEN**

El desarrollo de la electrónica, las tecnologías de la información y la comunicación han favorecido la difusión de la agricultura de precisión. Mientras que, en otros países, se realizan importantes innovaciones científicas y se utilizan Vehículos Autónomos Terrestres Híbridos (VATH) en diversas actividades de la agricultura, en nuestro país existe escaso desarrollo al respecto y algunas de estas actividades de producción todavía son realizadas manualmente. En esta investigación se presenta el desarrollo y modelado matemático no lineal de un VATH para la aplicación automatizada de agroquímicos en viveros de plantas ornamentales. Para el modelado se observaron la dinámica de la velocidad longitudinal, la velocidad lateral y la velocidad angular de viraje o yaw que fueron simuladas en el software SciLab con norma ISO 3888; Asimismo, para el desarrollo se utilizó la metodología de Proceso Personal de Software adaptada para la construcción del VATH lo que permitió un desarrollo ágil de cada etapa; por otro lado, se tomó como base motriz un Vehículo Todo Terreno (VTT) y demás componentes electrónicos, eléctricos e hidráulicos de bajo costo para la aspersión de agroquímicos que lo hace factible para su aplicación en la industria agrícola nacional, en comparación con lo propuesto en otros desarrollos similares. Los resultados obtenidos aportan un enfoque innovador en el diseño de sistemas de control de vehículos terrestres no tripulados aplicando tecnologías emergentes para obtener como resultado el control completo de la conducción del vehículo no tripulado, promoviendo la competitividad y rentabilidad de los productores de plantas ornamentales.

#### Palabras Clave

Vehículo Autónomo Terrestre, Agricultura de precisión, Modelado Formal, SciLab

# <span id="page-4-0"></span>**ABSTRACT**

The development of electronics, information and communication technologies have favored the spread of precision agriculture. While, in other countries, important scientific innovations are made and Autonomous Terrestrial Hybrid Vehicles (VATH) are used in various agricultural activities, in our country there is little development in this regard and some of these production activities are still carried out manually. This research presents the development and nonlinear mathematical modeling of a VATH for the automated application of agrochemicals in ornamental plant nurseries. For the modeling, the dynamics of the longitudinal speed, the lateral speed and the angular speed of turn or yaw were observed, which were simulated in the SciLab software with ISO 3888 standard; Likewise, for the development, the Personal Software Process methodology adapted for the construction of VATH was used, which allowed an agile development of each stage; On the other hand, an All-Terrain Vehicle (VTT) and other low-cost electronic, electrical and hydraulic components were taken as a driving base for the spraying of agrochemicals that makes it feasible for its application in the national agricultural industry, compared to what was proposed in other similar developments. The results obtained provide an innovative approach in the design of unmanned land vehicle control systems applying emerging technologies to obtain complete control of the unmanned vehicle driving as a result, promoting the competitiveness and profitability of ornamental plant producers.

Keywords (In English)

Unmanned ground vehicle, Precision Agriculture, Formal Modeling, SciLab

## **CONTENIDO**

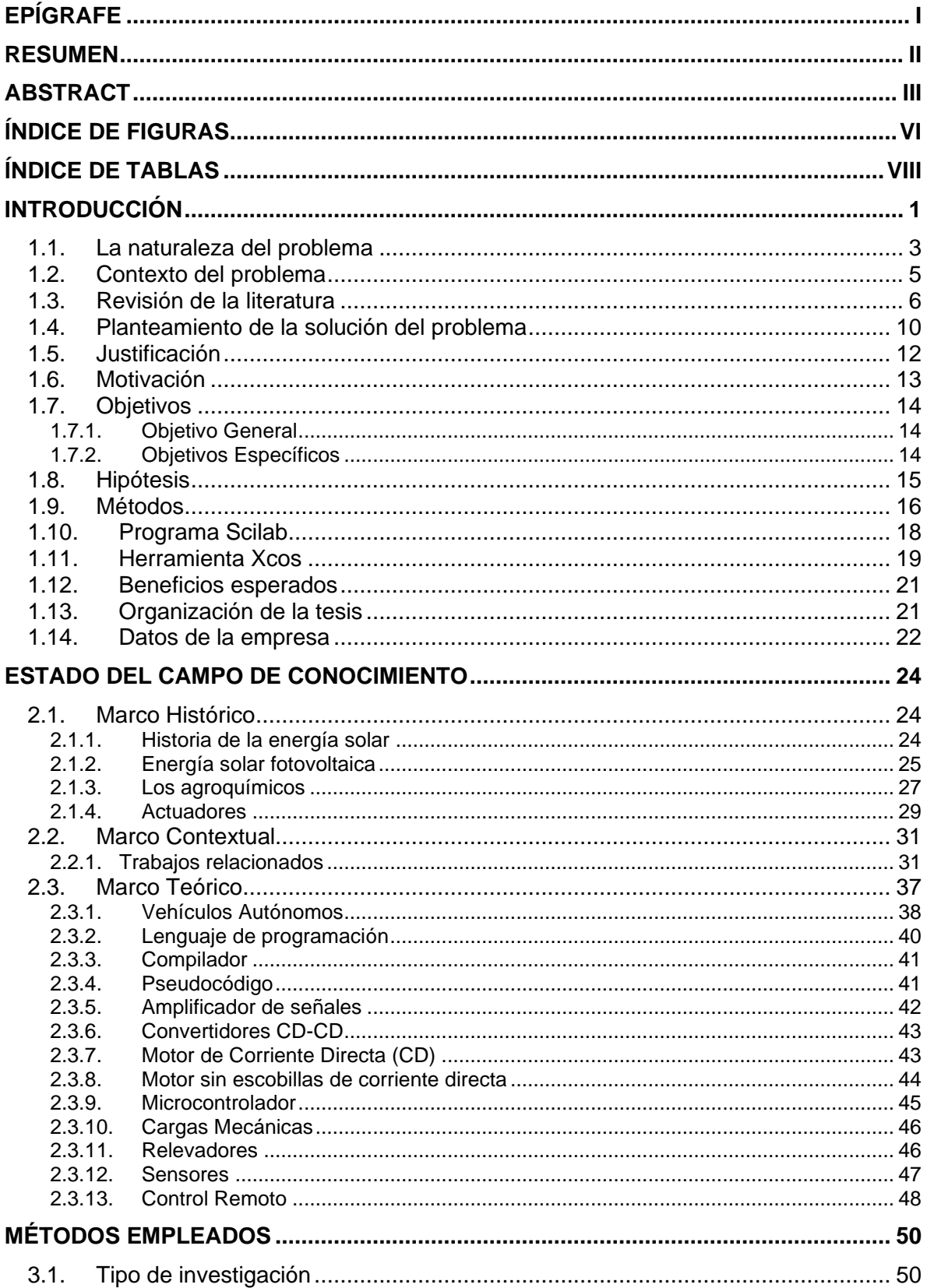

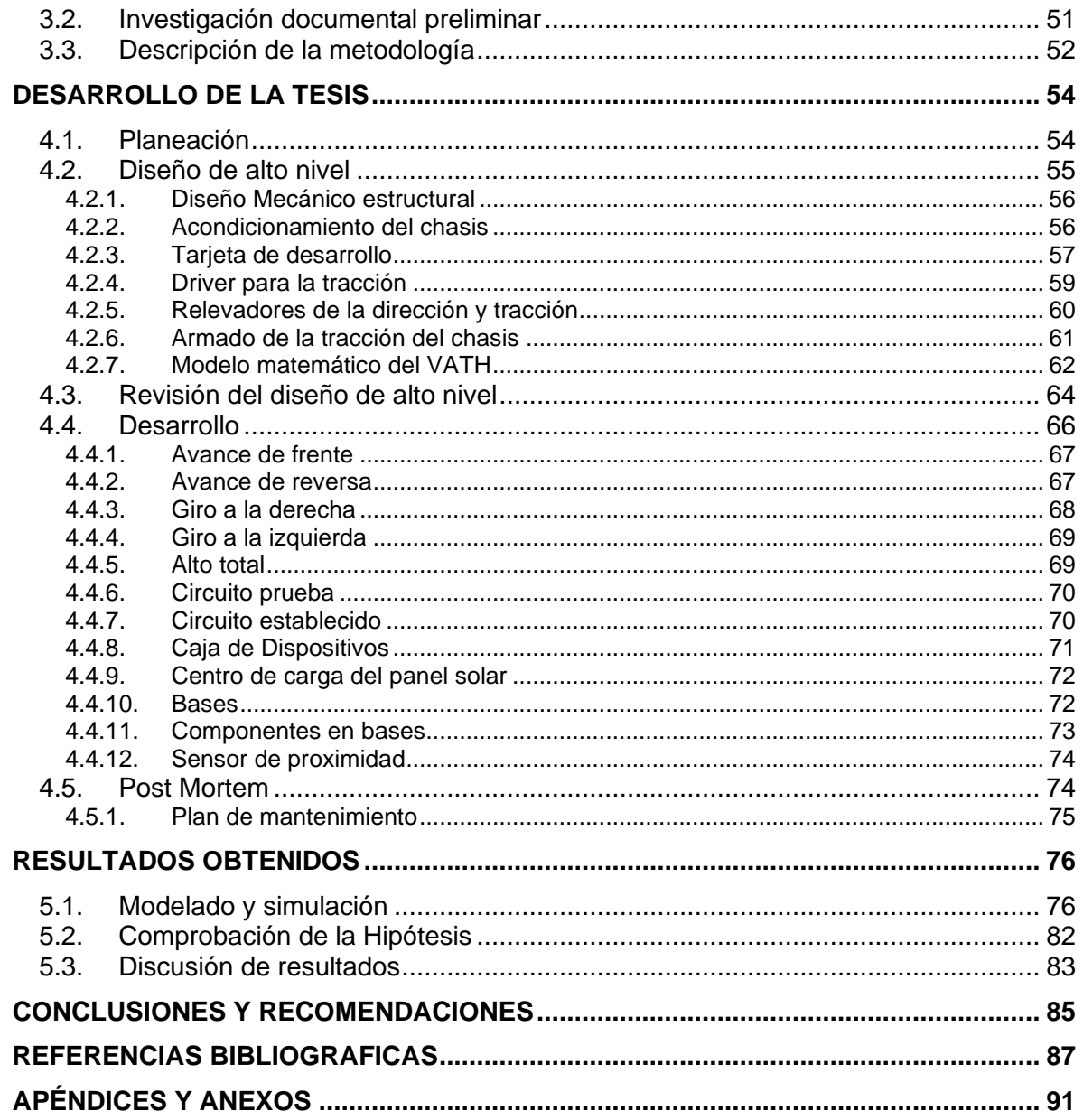

# <span id="page-7-0"></span>**ÍNDICE DE FIGURAS**

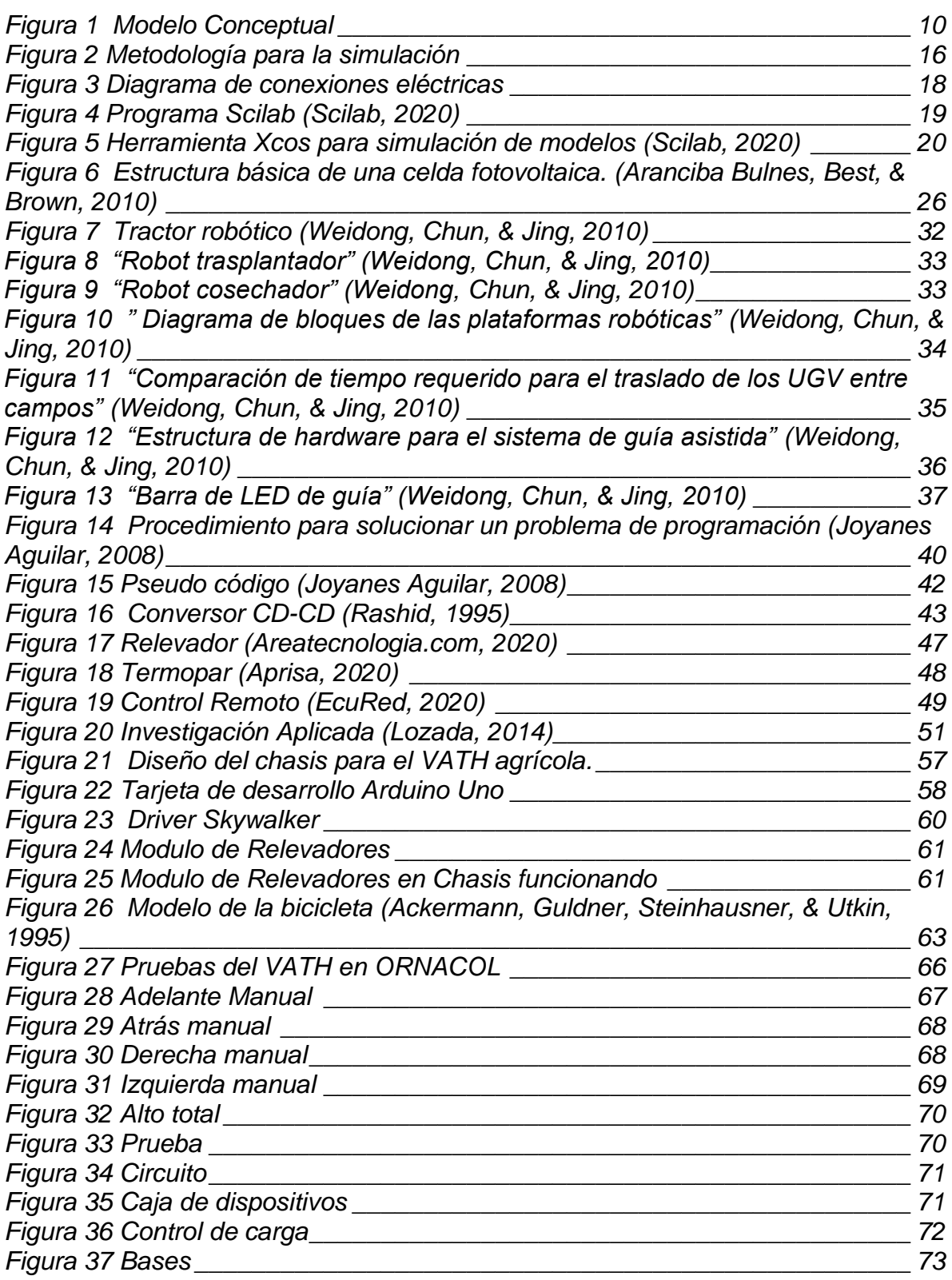

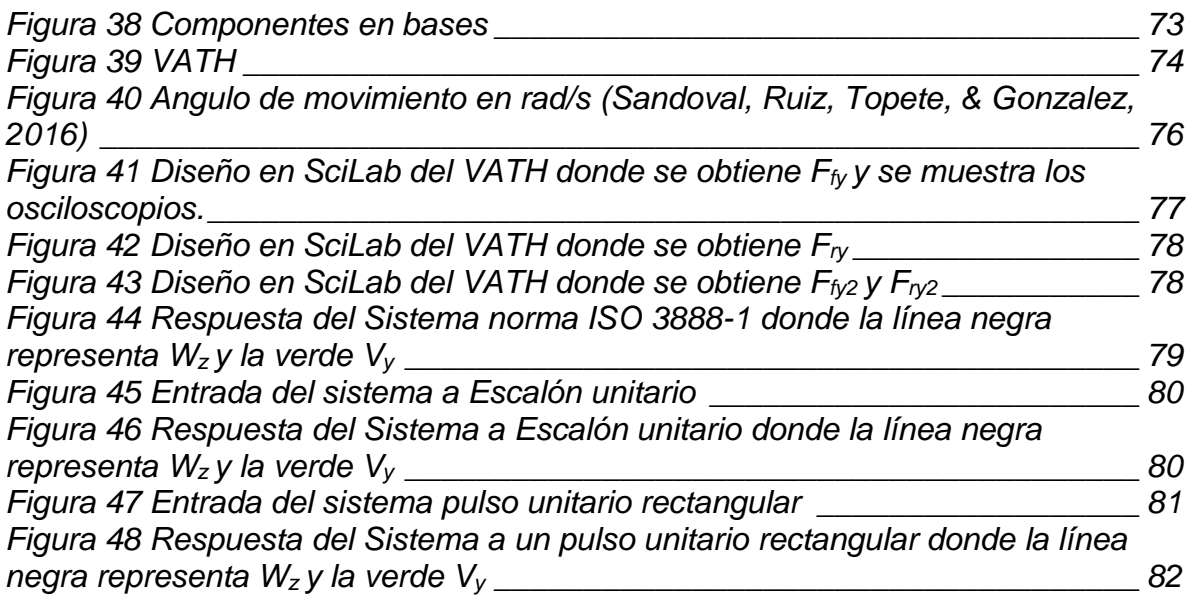

# <span id="page-9-0"></span>**ÍNDICE DE TABLAS**

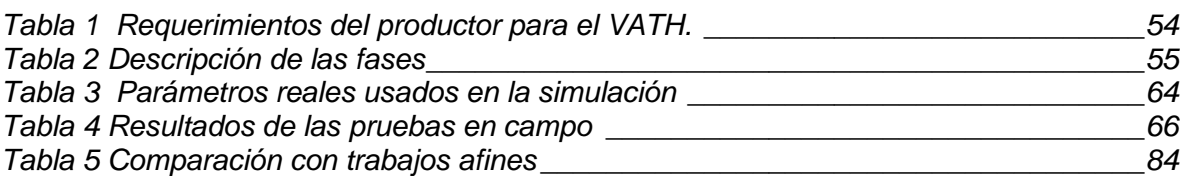

## **INTRODUCCIÓN**

<span id="page-10-0"></span>Los Vehículos Autónomos Terrestres Híbridos (VATH) para la aplicación de agroquímicos en viveros ha ido en aumento en los últimos años y uno de los principales problemas para los pequeños empresarios es el coste de los mismos como lo menciona Navarro Cosme (2016) en el avance tecnológico, aunque eso sí, la aplicación de sus avances en la producción masiva de vehículos de consumo está muy limitada por el factor económico, dado que existe una fuerte competitividad global entre las grandes multinacionales. Esta competitividad, que esencialmente es económica, puede desglosarse en varios aspectos (económico, fiabilidad y tipo de motor). Por una parte, está el coste final del producto en sí mismo, pero también deben valorarse aspectos económicos, tales como, los derivados de la utilización del mismo, de la fiabilidad de los elementos comunes y del propio motor, así como los derivados del incremento de valor por las expectativas ofrecidas.

Los vehículos de hoy están equipados con muchos sistemas controlados electrónicamente, cuya integración está aumentando en complejidad con el creciente número de características y tecnologías disponibles para el cliente. Una forma de resolver este problema de integración puede ser la introducción de una estructura de control jerárquica, donde todos los comandos de control se calculan en paralelo en un algoritmo central, y donde el control debe tener en cuenta las

interacciones entre los subsistemas, conductor y vehículo (Bianchi, A. Borri, G. Burgio, & M. D. Di Benedetto, 2009).

En esta investigación aplicada se describe un modelo con dos grados de libertad; el cual, representa al VATH como una sola llanta delantera y una trasera (Modelo de la Bicicleta); incluyendo en el modelo la dinámica de la dirección. El ángulo roll y de transferencia se desprecian en este modelo para poder estudiar la respuesta del VATH para cambios ligeros de dirección y velocidades longitudinales constantes.

Los parámetros analizados en la planta (VATH) se realizaron mediante el software SciLab; el cual, se considera como software de libre acceso por lo que el costo del análisis y total del vehículo se ven disminuidos, beneficiando así la economía del cliente.

Por otro lado, la energía solar, ha estado bajo la mira de investigadores y científicos de todo el mundo que indagan sobre las bondades que se pueden recibir del sol y de la misma naturaleza, a través del tiempo, nos ha mostrado increíble facultad de transformarla en vida (C. A. Elsy del Pilar, 2011).

Considerando lo anterior, en esta tesis de maestría se propone el desarrollo de un vehículo autónomo diseñado para un vivero, que realice sus recorridos sin problema dentro de éste, que a su vez sea amigable con el medio ambiente y se cargue mediante un panel solar. Factores, que hasta donde se tiene conocimiento, no han sido considerados para la creación de vehículos de uso específico, como para la aplicación de agroquímicos ornamentales. En contraste, la industria se ha centralizado en el uso humano, es decir, para su propio transporte.

#### <span id="page-12-0"></span>**1.1. La naturaleza del problema**

Las plantas ornamentales son, han sido y serán una parte importante de la vida diaria y existen una gran variedad de ellas.

Una planta ornamental es una planta que se cultiva y se comercializa con propósitos decorativos por sus características estéticas, como las flores, hojas, perfume, textura de su follaje, frutos o tallos en jardines y diseños paisajísticos, como planta de interior o para flor cortada. Su cultivo forma una parte fundamental de la Horticultura. Actualmente, hay más de 3,000 plantas que se consideran de uso ornamental, entre estas se encuentra los: árboles, arbustos, trepadoras, acuáticas, palmeras, etc. (INFORMATICA, 2011)

En agricultura, las plantas ornamentales normalmente se cultivan al aire libre en Viveros o con una protección ligera bajo plásticos o en un invernadero con calefacción y temperatura controlada. Estas plantas se suelen vender con o sin maceta para ser trasplantadas al jardín o simplemente ubicadas como planta de interior (Ecured, 2011).

Dada la importancia de las plantas ornamentales, y a las características estéticas que éstas deben tener; las cuales, son un reflejo de la salud de la planta, es necesario en los viveros la utilización de agroquímicos, ya que éstos permitan prevenir la propagación de plagas, entre otras cuestiones.

Sin embargo, como menciona (Mitidieri & Corbino, 2012) , un análisis detallado de riesgo de la utilización de agroquímicos, esta fuera del alcance de este trabajo, se pueden hacer algunas consideraciones:

• En estas situaciones el riesgo resulta de dos condiciones una de "exposición" y la otra de "peligro"; la primera se puede estimar con la EDP (Exposición dérmica potencial), la segunda con la toxicidad propia de cada sustancia manipulada.

• El tipo y concentración de la formulación contribuye a la exposición: una gota en la mano de un Concentrado Emulsionable (EC) al 10 % causa el doble de exposición que una de EC al 5%.

• Una vez elegido el agroquímico a emplear, como su toxicidad no puede modificarse, toda reducción de riesgo sólo puede lograrse mediante una reducción de la exposición.

La exposición puede disminuirse mediante cuidados en todas las etapas del trabajo.

Una vez analizado los riesgos a la salud que ocasiona el estar expuesto a ciertos agroquímicos, se puede concretar que la automatización del riego de los agroquímicos en un invernadero se vuelve una prioridad hoy en día.

Por otro lado, la tendencia actual de las preferencias del automovilista, se observa un plausible aumento por el interés en facilidad del uso del automóvil, incluso la necesidad de que éste sea lo más autónomo posible para descargar de fatiga y atención durante la conducción. Pero en la actualmente se está muy lejos de llegar a una independencia total del factor humano, tanto por el propio estado de la tecnología actual como por el grado de fiabilidad que estos últimos avances proporcionen real y legalmente (Navarro Cosme, 2016).

Por lo anteriormente mencionado, resulta necesario para el cliente el desarrollo de un VATH para disminuir el contacto del personal con los agroquímicos.

#### <span id="page-14-0"></span>**1.2. Contexto del problema**

Este trabajo de investigación se centra en el desarrollo de un VATH, dicho vehículo se está desarrollando para que sea alimentado mediante un panel solar; además, permitirá rociar agroquímicos a plantas ornamentales en un vivero y buscará que, mediante una batería de carga profunda (deep cicle) sea cargado por un panel solar que lo alimente.

En México, la agricultura es una actividad económica de gran importancia. Una de las ramas que derivan de dicha actividad es la agricultura de plantas de ornato (plantas usadas para decoración), la cual alcanzó ventas de exportación con un valor de \$51, 603, 661 dólares americanos en el año 2001. Según (COEPPLANTS, 2012), la Industria de Ornamentales es un sector agrícola de gran importancia económica para nuestro país; la cual, se ha desarrollado a pasos agigantados durante los últimos años.

Estamos hablando de una industria que en los últimos años ha generado ventas que sobrepasan los cuarenta millones de dólares, aportando el 4.7 % al producto interno bruto del país. El desarrollo y crecimiento de este sector ha sido vertiginoso y palpable. Evidencia de esto, es el sinnúmero de proyectos urbanos, cuyos jardines forman parte integral del diseño de su estructura. (COEPPLANTS, 2012)

El estado de Colima cuenta con condiciones favorables para el cultivo de plantas de ornato, de las cuales las que cuentan con mayor volumen de producción son:

- Pata de elefante
- Palmas
- **Crotos**

- Rosa del desierto
- Ficus
- **Shefleras**
- Palo de Brasil
- **Mandevillas**

ORNACOL es una de las principales asociaciones de productores de plantas ornamentales en el estado de Colima. A continuación, se da una breve descripción de la organización: La sociedad de producción rural Ornamentales de Colima S. P.R. DE R.L. DE C.V. Es creada en noviembre del año 2006, por un gran número de socios viveristas comprometidos a contribuir en la armonía ambiental con plantas y manteniendo siempre servicio de calidad, impulsando el desarrollo de nuestros clientes y proveedores (COEPPLANTS, 2011)

#### <span id="page-15-0"></span>**1.3. Revisión de la literatura**

A continuación, se analizará el contexto internacional y nacional de los trabajos relacionados con esta tesis, los cuales serán abordados cronológicamente para poder llevar una secuencia de la evolución de los módulos de energía y actuadores a través del tiempo.

Primeramente, (Cordero Enrriquez, 2017), desarrolla un sistema de navegación para el control de un vehículo terrestre y un módulo de control retroalimentado que le permitió reducir la diferencia de salida. El vehículo fue desarrollado con un único motor de Corriente Directa lo que lleva a una desventaja en cuanto el diseño de la transmisión y la dirección del vehículo, aunque; por otro lado, ayuda al análisis y comportamiento dinámico.

Por otro lado, (Pérez Rastelli, 2012)realizó el control de los motores con un control Proporcional, Integral, Derivativo (PID) que alimentaba a un Modulador de Ancho de Pulso o PWM por sus siglas en inglés, para el control de la dirección del vehículo, además de un módulo de cálculo de perfil de trayectoria alimentado por unos sensores de posición del volante para retroalimentar el controlador, presentando el área de oportunidad en el controlador Proporcional Integral (PI) el cual tiene un comportamiento inadecuado y muchas oscilaciones en el transitorio.

(Meneses Benavides, Velasquez Gomez, & Grisales Arboledas, 2014) describe que las tarjetas electrónicas y los sistemas electromecánicos del Vehículo Autónomo (AGV) se alimentan con baterías recargables. Se ha dispuesto de un arreglo de dos baterías de 12V de plomo-ácido para alimentar los motores de tracción, del mecanismo cartesiano y del actuador lineal. Los motores utilizados son del tipo de corriente continua con caja reductora, servomotores y motores paso a paso, su control se realiza mediante drivers acoplados a las tarjetas electrónicas del Vehículo autónomo (AGV). Para efectos de respaldo y de aislamiento del ruido debido a las maniobras de encendido de los motores se utilizan baterías recargables de 8.4V para alimentar las tarjetas electrónicas del AGV. También se han tomado previsiones de diseño para incluir elementos de protección contra condiciones de sobre corriente, sobre voltaje y polarización inversa, siendo la principal área de oportunidad la georreferencia que no está implementada en el vehículo.

Como también Bossio, De Angelo, & Garcia (2002) presentan la implementación de un convertidor Reductor-Elevador Bidireccional en Cascada. El convertidor fue diseñado para ser usado en vehículos eléctricos. El objetivo de este convertidor es controlar el flujo de energía desde y hacia un banco de baterías, regulando la tensión de alimentación de la malla de corriente continua previa al inversor. La configuración reductor-elevadora en cascada permite tanto elevar como reducir la tensión de las baterías. Se muestran resultados experimentales que validan la propuesta realizada.

Por otro lado, Ciancio, Peralta, & Pico (2013) describe que el diseño de un vehículo autónomo comprende la concepción y dimensionado de la estructura resistente, adopción de la configuración de celdas solares, dimensionado y selección de la batería, generador trifásico y desarrollo de la instrumentación electrónica; respetando las bases de la competencia y las cargas pertinentes. El análisis de los resultados obtenidos de los sistemas eléctrico, electrónico, mecánico y energético del vehículo, durante la competencia, demostraron un desempeño confiable, obteniendo el premio al uso más eficiente de la energía solar, el área de oportunidad en este prototipo es el generador eléctrico que fue poco probado.

El vehículo construido por C. A. Elsy del Pilar (2011); Carreño Aguillón, Vacca Melo, & Lugo Ariza (2012) consiste en no usar caja de velocidades ni embrague y reemplazarlos por un controlador de potencia eléctrica, acoplando el motor eléctrico al árbol de entrada del diferencial. Esta solución es posible gracias a que los motores eléctricos, a diferencia de los térmicos, desarrollan un alto par en el arranque y ofrecen, en general, un alto rango de velocidad, la desventaja de este

trabajo es que la dirección no es electrónica si no que es mecánica y requiere acción humana.

Mientras que el trabajo de Tjonnas & Johansen (2010), presenta un algoritmo de estabilidad yaw, combinando con un nivel bajo de control del ángulo de deslizamiento longitudinal de la rueda y una ley adaptiva que estima el valor máximo del parámetro del coeficiente de fricción de cada rueda.

Si hablamos de economía en energía podemos tomar en cuenta el trabajo Peredo Ramírez (2020) donde se simula el costo beneficio de la alimentación con paneles solares a una vivienda y la viabilidad del proyecto como en el trabajo de De la Cruz Fernández (2020), además con Ramirez Cid (2020) demuestra cómo es posible armar una turbina a bajo coste y así tener una opción más para alimentar el VATH.

Se puede concluir que, a pesar de existir en la actualidad vehículos alimentados por paneles solares, es importante desarrollar módulos de energía que puedan ofrecer mejores alternativas de control que reflejen eficiencia en el gasto de energía.

Como se puede observar en la literatura relacionada la carencia de un control electrónico eficiente deja espacios en el conocimiento que se llenarán con la propuesta del VATH de este trabajo.

### <span id="page-19-0"></span>**1.4. Planteamiento de la solución del problema**

Los vehículos autónomos en la actualidad están enfocados sólo a la solución de la autonomía, dejando de lado el coste y la accesibilidad a pequeños y medianos empresarios, en ORNACOL se necesita desarrollar un vehículo que se encargue del despacho de agroquímicos a plantas ornamentales y se desea que pueda ser alimentado por una energía alternativa; además, que sea controlado por módulos de actuadores, esto con el fin de ayudar al medio ambiente y consumir menor energía. Considerando lo anterior se propone la siguiente solución:

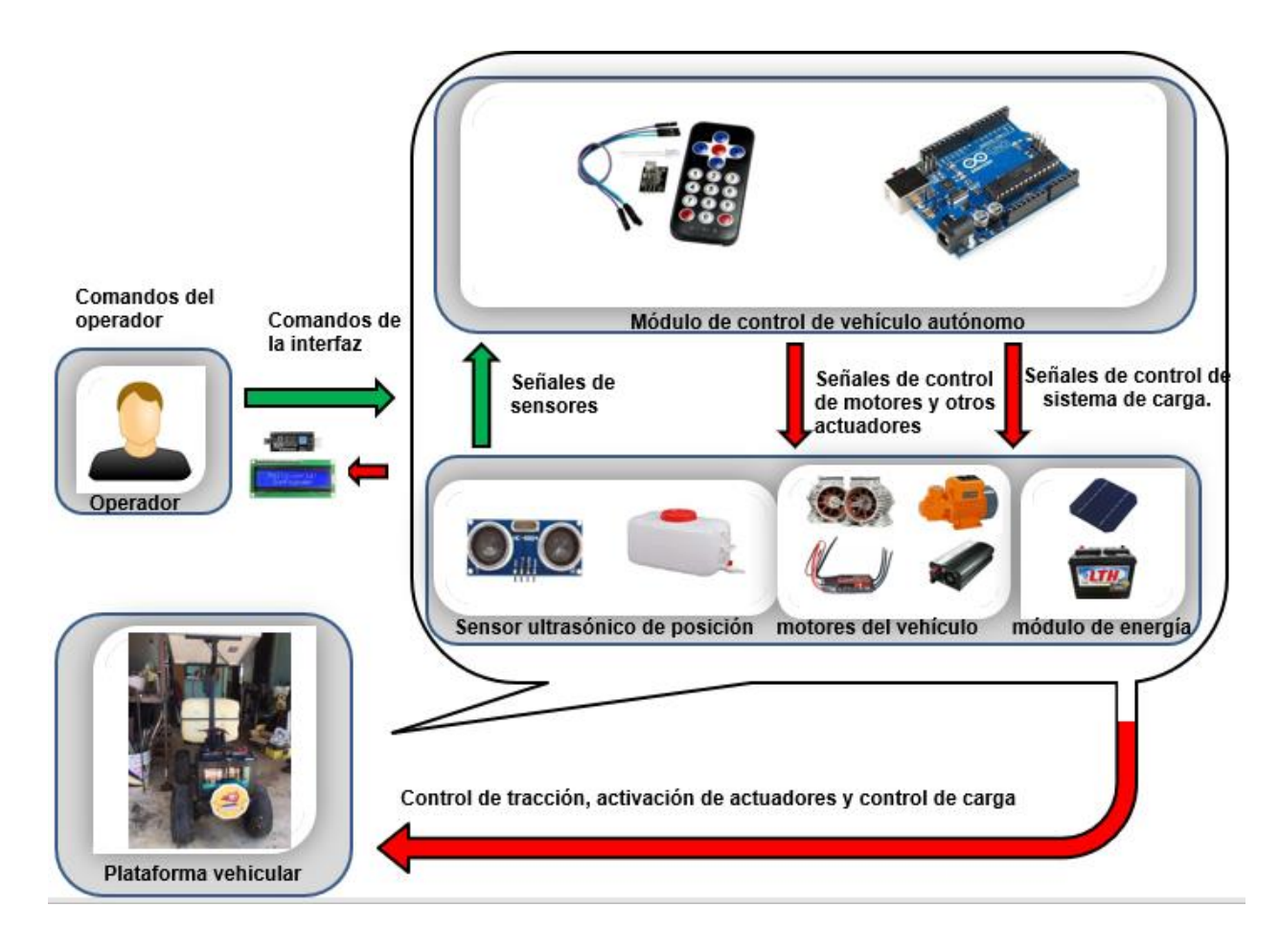

<span id="page-19-1"></span>*Figura 1 Modelo Conceptual*

Actualmente, se propone un VATH (Figura 1), con un sistema de alimentación híbrido con un panel solar y una pila de ciclo profundo, que a través de una interfaz (pantalla) es capaz de ser operado remotamente desde una posición segura.

El Vehículo además deberá es capaz de realizar las tareas de aplicación de agroquímicos y sea capaz de realizar rutinas de control autónomo, las cuales deben poder asignarse desde la interfaz de control remoto previamente mencionada. Por ello, el prototipo del vehículo autónomo consiste de tres módulos principales:

#### **1.- El módulo de procesamiento de datos:**

Este módulo se encarga del funcionamiento de la interfaz de video y transmisión de datos entre el usuario y el VATH. Para ello, este módulo hace uso de la tarjeta de desarrollo Arduino UNO, la cual desempeña el rol de cerebro en el vehículo, enviando comandos a otros módulos para controlar y obtener información de los diferentes componentes del vehículo.

#### **2.- El módulo de Actuadores:**

Este módulo hace uso de los drivers SKYWALKER, uno para el control de la tracción y otro para el control de la dirección, debido a su gran capacidad y respuesta para el control de motores sin escobillas (Brushless), además de contar con una derivación de 5Vcc para la tarjeta ARDUINO.

#### **3.- El módulo de energía:**

En cuanto a la alimentación del vehículo, se utiliza una batería de 12V de corriente continua de ciclo profundo, para así producir 155 Amperes hora (Ahr) de soporte para la operación de los sistemas del vehículo.

En cuanto al sistema de tracción, se utiliza un motor sin escobillas para la propulsión del vehículo, utilizando la cadena del chasis de un cuatrimoto.

La propuesta actual contempla el uso de un control inalámbrico especial para tarjetas ARDUINO y de este modo lograr controlar el vehículo.

Esta propuesta tiene el objetivo de proporcionar un medio que elimine el factor de riesgo del uso de agroquímicos dañinos para el ser humano, así como aumentar las ganancias al disminuir el capital humano necesario para dichas tareas.

### <span id="page-21-0"></span>**1.5. Justificación**

La presente tesis se enfocó en hacer un VATH e implementar un módulo de energía alternativa renovable que permita alimentar un vehículo que despacha agroquímicos en un invernadero.

Diversos factores afectan en la problemática de ORNACOL para aplicar agroquímicos; por lo que, la automatización del proceso se atacará en forma de la construcción del vehículo autónomo que será capaz de realizar ciertas tareas sin necesidad de la acción humana, disminuyendo la necesidad de personal, aumentando el margen de ganancias de los productores agrícolas.

Otro beneficio de este trabajo es el proporciona la posibilidad de aplicar tecnología en energía renovable; lo cual, permite la utilización más efectiva de los insumos,

produciendo una mayor reducción en costos de producción, incrementando aún más el margen de ganancias de los productores agrícolas.

La implementación de energías renovables hoy en día es de vital importancia para la preservación del medio ambiente, en ORNACOL se busca implementar e innovar en el ámbito de las energías renovables que lleven a mejorar la calidad de vida de sus productos y del planeta.

Se decidió hacer un módulo de actuadores para el correcto funcionamiento del vehículo, ya que sin un buen control no sabemos si se está obteniendo el resultado correcto y para poder realizar dicha acción se ocupan de estos dispositivos de salida para él mismo.

## <span id="page-22-0"></span>**1.6. Motivación**

Las motivaciones para el desarrollo de este trabajo se engloban a continuación:

Reducir el personal requerido, así como los riesgos implícitos en la aplicación de agroquímicos nocivos para el ser humano en la producción de plantas ornamentales.

• Experimentar alternativas en energías renovables tales como los sistemas fotovoltaicos.

• Abrir paso a tecnologías alternativas en la agricultura, permitiendo así la modernización del sector agrícola y llevándolo al futuro renovable.

• Incrementar la competitividad de los productores de plantas ornamentales tanto en México como en el mundo.

### <span id="page-23-0"></span>**1.7. Objetivos**

#### <span id="page-23-1"></span>**1.7.1. Objetivo General**

Desarrollar un Vehículo Terrestre Autónomo Híbrido que utiliza acumuladores de energía recargados con paneles de energía solar para suministran la energía eléctrica a los componentes eléctricos y electrónicos del VATH y aplicar agroquímicos en los cultivos de plantas ornamentales.

#### <span id="page-23-2"></span>**1.7.2. Objetivos Específicos**

- 1) Especificación de requerimientos
- 2) Revisión de la literatura para identificar las limitaciones y áreas de oportunidad
- 3) Modificar un chasis de cuatrimoto ATV para montar equipos electrónicos y de control.
- 4) Diseñar el control electrónico de un motor sin escobillas para la tracción.
- 5) Diseñar el control electrónico de un motor sin escobillas para la dirección.
- 6) Hacer modelo matemático para el VATH y diseñar el controlador para la tarjeta ARDUINO
- 7) Simulación del modelo para verificar la estabilidad del vehículo en diferentes escenarios
- 8) Montar el motor sin escobillas de la tracción en el chasis
- 9) Modificar el manubrio de la dirección del chasis.
- 10)Montar el motor sin escobillas de la dirección en el chasis
- 11)Hacer bastidor para el panel solar
- 12)Montar el panel solar
- 13)Hacer base para la Batería
- 14)Montar la batería con el Driver del panel solar para la carga
- 15)Montar el inversor para la bomba de agroquímicos
- 16)Montar el motor para los agroquímicos
- 17)Diseñar caja para los componentes electrónicos
- 18)Montar caja de componentes electrónicos
- 19)Colocar sensor ultrasónico de posición
- 20)Colocar cableado de potencia y de control
- 21)Realizar pruebas del controlador con la tarjeta ARDUINO
- 22)Realizar pruebas de cambio y obtener resultados
- 23)Redacción de la documentación del proyecto

### <span id="page-24-0"></span>**1.8. Hipótesis**

El desarrollo de un Vehículo Autónomo Terrestre Híbrido que aplica agroquímicos en plantas ornamentales promueva la rentabilidad y competitividad de los productores, disminuye los riegos del personal humano que labora en los viveros, y es amigable con el medio ambiente.

## <span id="page-25-0"></span>**1.9. Métodos**

La metodología utilizada para esta investigación se ilustra en la (Figura 2)

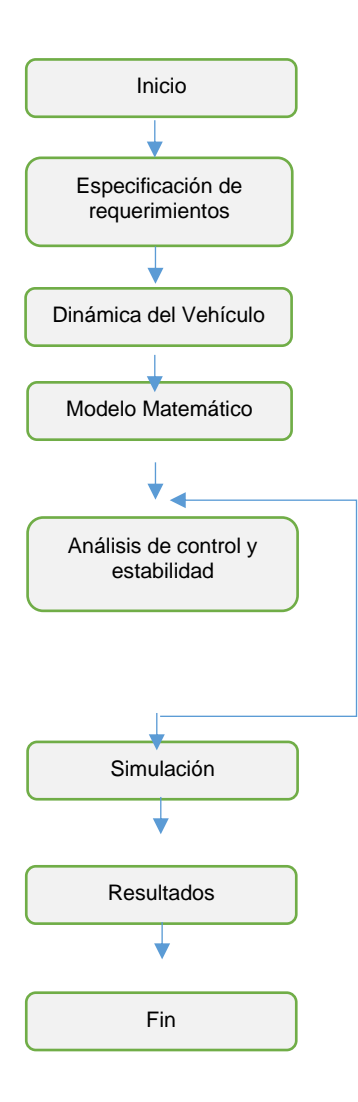

*Figura 2 Metodología para la simulación*

El inicio es la parte en la que se decidió que tipo de Vehículo se quería armar que para este caso específico fue un VATH.

La especificación de requerimientos fue la segunda parte del esquema donde se tomó en cuenta los requerimientos en cuanto a cantidad de agroquímico, velocidad, ancho del vehículo, tipo de operación, etc.

El diseño del vehículo se optó por tomar una plataforma o chasis ya hecho y probado como es el de una ATV o cuatrimoto que tuviera las medidas necesarias.

Paso siguiente fue determinar los motores para la tracción y el giro del vehículo aunado a el sistema de engranaje requerido para el chasis.

Una vez hechas las mediciones de peso y dimensiones del VATH se realizó el modelado matemático, mediante la herramienta de software SciLab, la cual simuló la respuesta del mismo bajo diversas señales de entrada (se describe a detalle en el Capítulo 4 Desarrollo) y con ello se revisaron los datos para evaluar la estabilidad del mismo.

El siguiente paso fue el Armado del vehículo con todos los componentes eléctricos y electrónicos para su control como se muestra en el siguiente diagrama eléctrico de conexión (Figura 3).

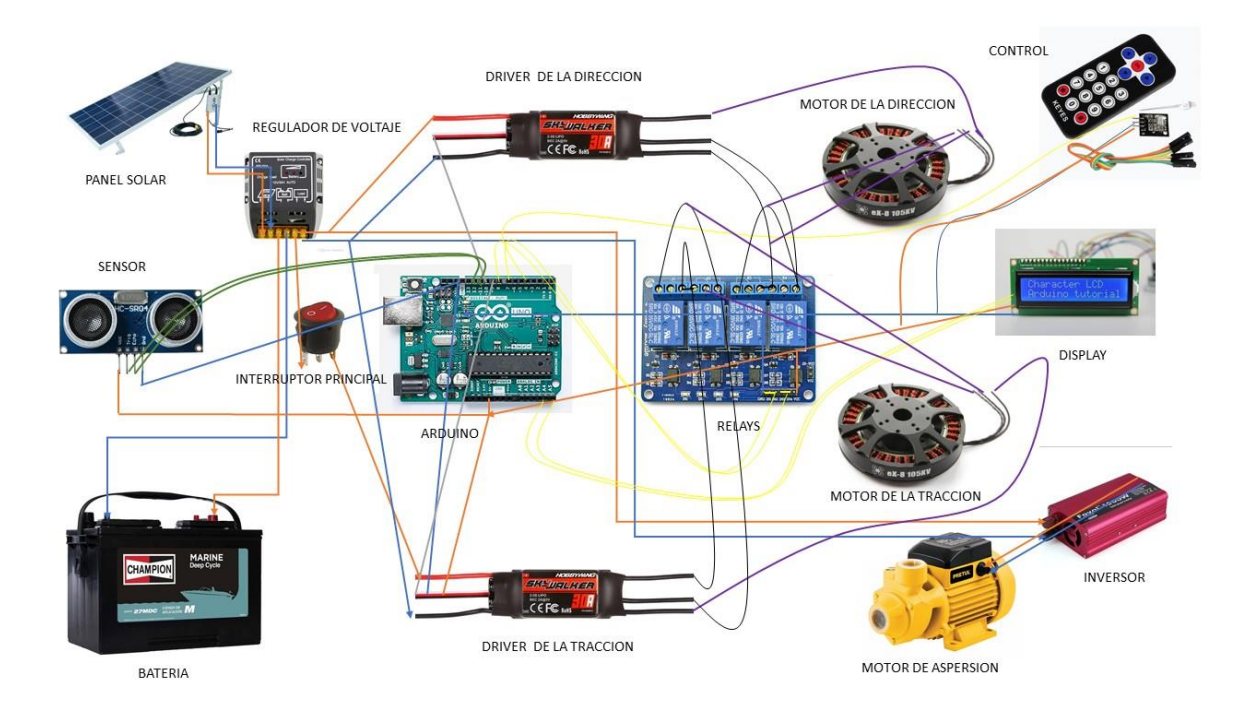

*Figura 3 Diagrama de conexiones eléctricas*

## <span id="page-27-1"></span><span id="page-27-0"></span>**1.10. Programa Scilab**

SciLab es un programa Open Source o de distribución gratuita o que permite hacer uso de sus herramientas sin la necesidad de pagar una membresía o licencia (Figura 4). Scilab está disponible bajo la licencia GPL. ¿Qué significa? Tienes la libertad de:

- Utilizar el software para cualquier propósito,
- Cambiar el software para adaptarlo a sus necesidades,
- Compartir el software con sus amigos y vecinos, y
- Comparte los cambios que realizas.

¿Cómo distribuir una aplicación basada en Scilab sin violar la Licencia GPL? El mecanismo de caja de herramientas de Scilab le permite desarrollar aplicaciones sobre Scilab, mientras aplica su propia licencia (propietaria o gratuita). (Scilab, 2020)

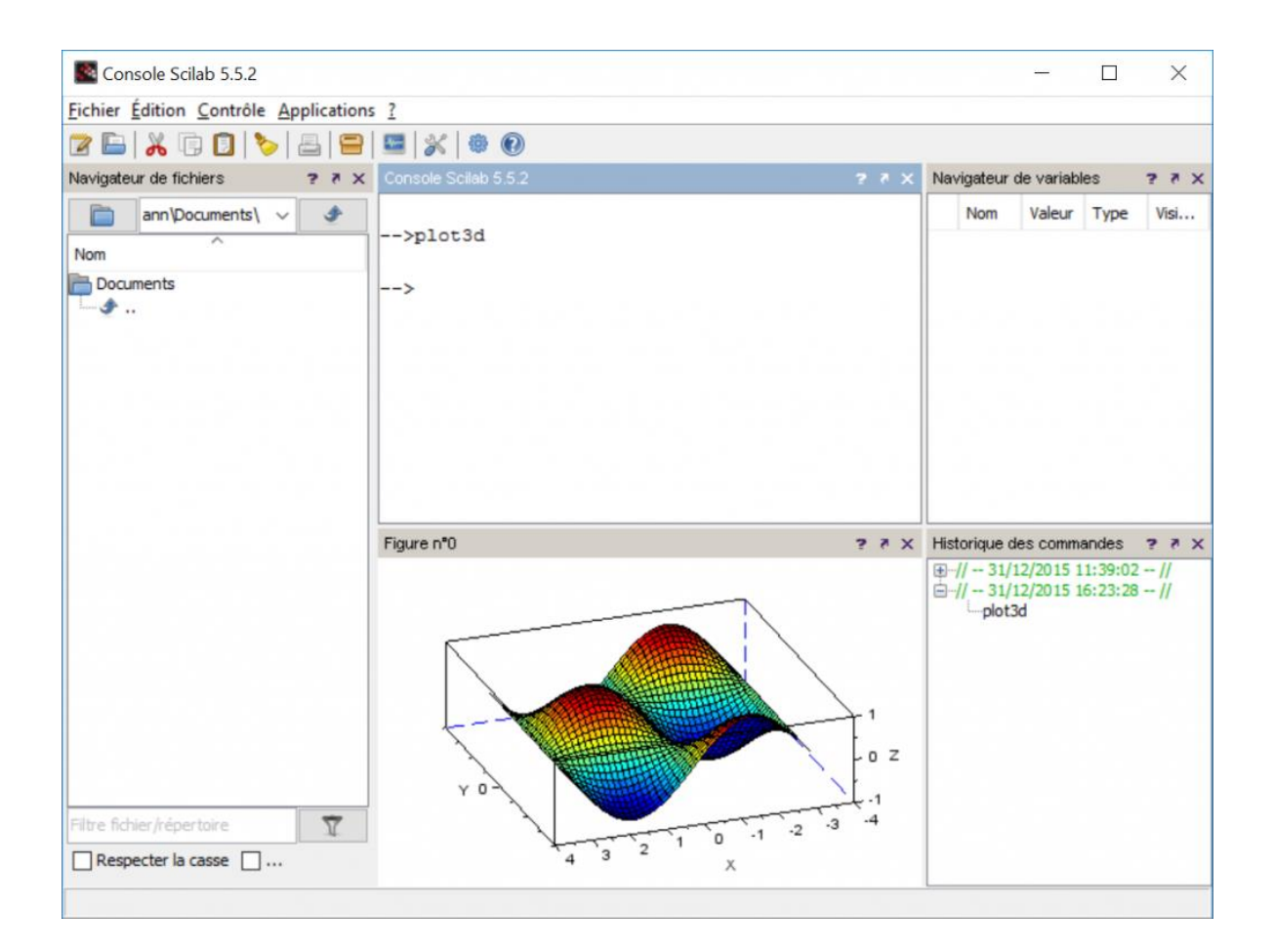

*Figura 4 Programa Scilab (Scilab, 2020)*

#### <span id="page-28-1"></span><span id="page-28-0"></span>**1.11. Herramienta Xcos**

Modelador y simulador de sistemas dinámicos (Figura 5) en dominios de tiempo discreto y continuo Xcos es un editor gráfico para diseñar modelos de sistemas dinámicos híbridos. Los modelos se pueden diseñar, cargar, guardar, compilar y simular.

Solución ergonómica y eficiente para las necesidades industriales y académicas, Xcos proporciona funcionalidades para el modelado de sistemas mecánicos (automoción, aeronáutica…), circuitos hidráulicos (presa, modelado de tuberías…), sistemas de control, etc. Xcos está disponible y distribuido gratuitamente con Scilab (Scilab, 2020).

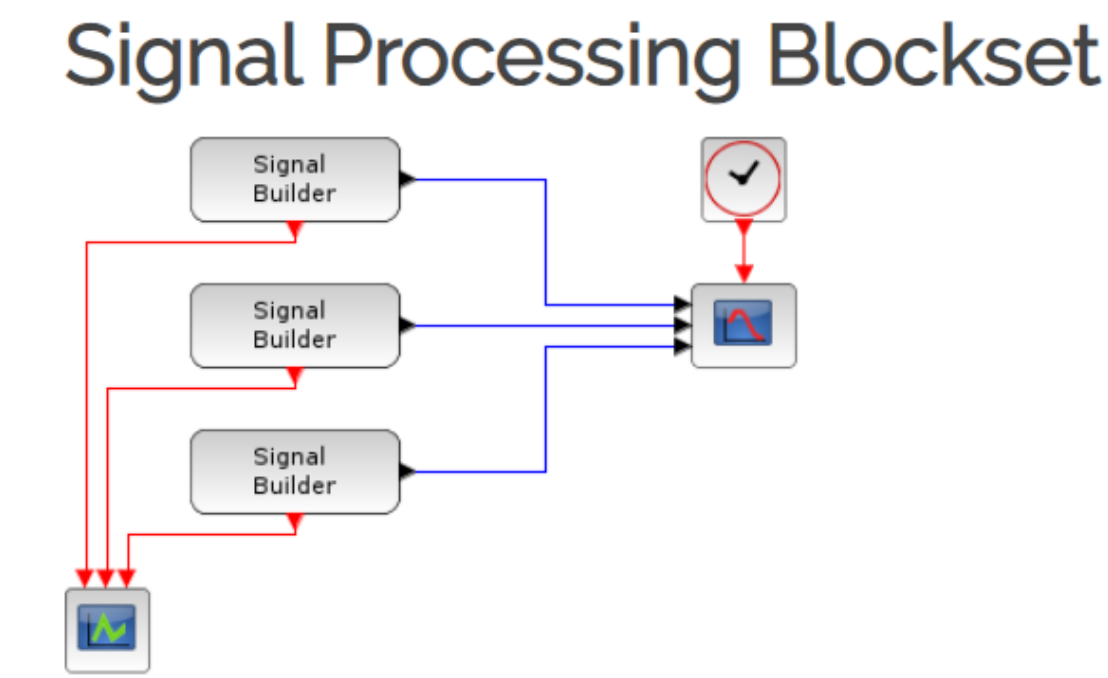

<span id="page-29-0"></span>blocks can also emit continous or discrete activation signals

*Figura 5 Herramienta Xcos para simulación de modelos (Scilab, 2020)*

### <span id="page-30-0"></span>**1.12. Beneficios esperados**

Este trabajo disminuirá el riesgo de contacto en la aplicación de agroquímicos, los cuales serán aplicables por medio del vehículo, siendo este operado de forma autónoma o remota. De este modo se reducirá el riesgo de intoxicación por agroquímicos.

Otro beneficio de este trabajo es la disminución de contaminantes debido a su panel solar ya que no es necesario colocar motores de combustión, y si bien es cierto ocupa electricidad, ésta será suministrada mediante un panel solar.

Además, es posible que el vehículo autónomo integre una cámara y se pueda utilizar como plataforma de detección temprana de plagas, lo cual podría evitar pérdida de cosechas debido a la incapacidad de identificar una plaga antes de que genere daños en las plantas.

#### <span id="page-30-1"></span>**1.13. Organización de la tesis**

En el **Capítulo I** se aborda de manera general el cómo se va a desarrollar la Tesis de grado y en que consiste la problemática que se desea resolver, así como de la metodología seleccionada y la hipótesis generada.

El **Capítulo II** analiza el estado del campo del conocimiento, donde se abunda acerca del marco histórico, contextual y teórico de todo aquello relacionado directamente con la investigación.

El **Capítulo III** describe claramente el método o métodos de desarrollo utilizados para la realización de la investigación.

En el **Capítulo IV** se desarrolla la tesis incluyendo el análisis, diseño, Implementación, Verificación y Validación, incluyendo todos los modelos, manuales y pruebas con sus resultados.

En el **Capítulo V** se analizan los resultados obtenidos de las pruebas realizadas y se hace una comparativa con los resultados de otras investigaciones para validar o refutar la Hipótesis.

Por último, en el **Capítulo VI** se hace una conclusión definitiva de los resultados, lo que nos arroja el producto final y el trabajo futuro de esta investigación.

#### <span id="page-31-0"></span>**1.14. Datos de la empresa**

**Nombre:** Ornamentales de Colima S.P.R de R.L de C.V (ORNACOL)

**Domicilio:** Km. 0.5 carretera al Chical, C.P. 28400 Coquimatlán, Colima, México.

**Giro:** Producción y comercialización de plantas ornamentales.

**Teléfono:** 312-139-93-84

**Área de estancia:** Viveros

**Nombre del responsable del área:** Ing. Rubén Cabrera Silva

# **ESTADO DEL CAMPO DE CONOCIMIENTO**

<span id="page-33-0"></span>En este capítulo se muestra los antecedentes y conceptos que conciernen los VATH. Así como el contexto en el que se desarrollará el proyecto.

### <span id="page-33-1"></span>**2.1. Marco Histórico**

El marco histórico se refiere a la información existe en el campo del conocimiento y que se ha venido desarrollando a través de los años.

#### <span id="page-33-2"></span>**2.1.1. Historia de la energía solar**

El Sol, como lo menciona Aranciba Bulnes, Best, & Brown (2010), es la fuente de energía que mantiene vivo al planeta Tierra. Emite continuamente una potencia de 62 mil 600 kilowatts (o kilovatios) por cada metro cuadrado de su superficie. Esto ha venido ocurriendo a lo largo de 4 mil 500 millones de años, y se estima que continuará así por otros 5 mil millones de años, lo cual, en términos de la existencia que ha tenido la humanidad, es prácticamente ilimitado. De hecho, en un periodo de tan sólo dos días, el planeta recibe una cantidad de energía equivalente a todas las reservas probadas que existen de petróleo, gas y carbón. Esto equivale a cerca de 60 veces el consumo anual de la sociedad humana, lo cual nos da una idea del potencial impresionante que tiene la energía del Sol para satisfacer las demandas energéticas del mundo.

Los primeros registros escritos de la utilización de la energía solar provienen de los antiguos griegos, romanos y chinos. Estos pueblos conocían el arte de prender fuego utilizando lentes y espejos "quemantes". En el Renacimiento, la idea de usar el calor solar para la industria química y la cerámica despertó mucho interés. Según parece, uno de los primeros en intentarlo fue Leonardo da Vinci. En los siglos XVII y XVIII se construyeron un gran número de hornos solares que usaban la radiación solar concentrada para experimentación en cerámica, metalurgia y química. Muestra de esto: en 1774 el químico inglés Joseph Priestley utilizó un horno solar en experimentos que lo llevaron a descubrir el oxígeno. Hoy los hornos solares se siguen utilizando como instrumentos de investigación, muy importantes en el campo de la energía solar; por ejemplo, para la producción sustentable de combustibles como el hidrógeno.

#### <span id="page-34-0"></span>**2.1.2. Energía solar fotovoltaica**

En las celdas solares (Figura 6) la radiación solar no se transforma en calor, sino que se convierte directamente en electricidad, mediante el llamado efecto fotovoltaico.

El efecto fotovoltaico consiste en que la luz puede generar una corriente eléctrica al iluminar ciertos materiales. Fue descubierto en 1839 por el físico francés Alexandre-Edmond Bequerel.

A pesar de este temprano descubrimiento, fue hasta la década de los años cincuenta del siglo XX que se encontró un material que presentaba el efecto fotovoltaico de manera eficiente: el silicio.

Dado que la potencia que genera una celda solar es pequeña, lo que se hace es conectar varias entre sí para aumentar el voltaje o la corriente. Generalmente se fabrican para producir voltajes de 12 o 24 volts de corriente directa. A un conjunto de varias celdas conectadas entre sí se le llama panel o módulo fotovoltaico. (Aranciba Bulnes, Best, & Brown, 2010)

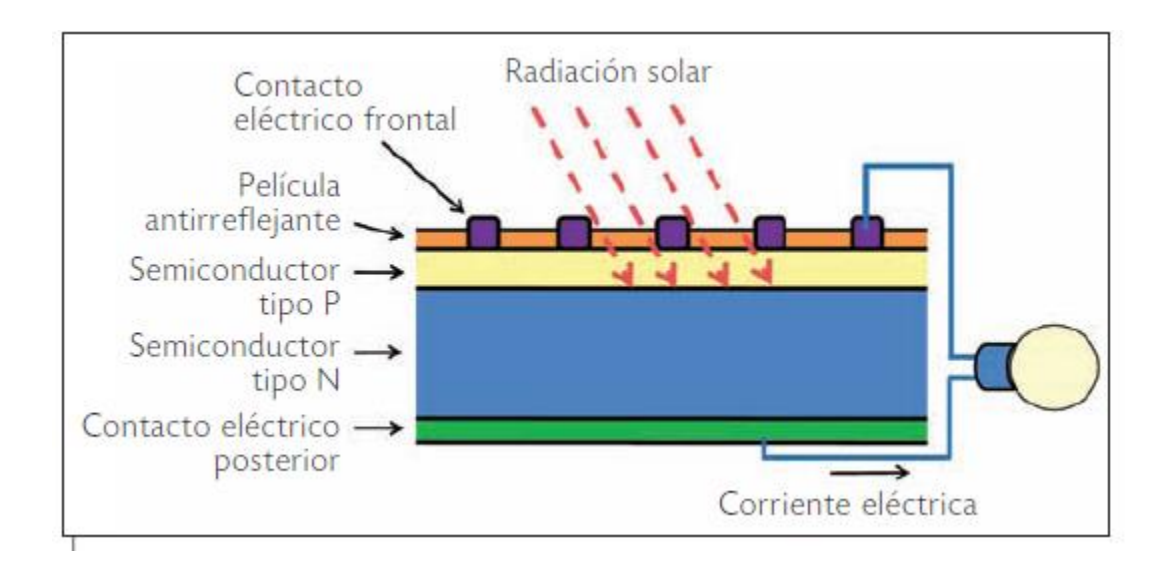

<span id="page-35-0"></span>*Figura 6 Estructura básica de una celda fotovoltaica. (Aranciba Bulnes, Best, & Brown, 2010)*
### **2.1.3. Los agroquímicos**

Otra de las tecnologías más importantes implementadas en la agricultura moderna son los agroquímicos, entre ellos, los pesticidas o plaguicidas, sustancias que pertenecen a un conjunto de grupos químicos caracterizados por una estructura química específica llamada sustancias activas, las cuales son incluidas en la composición de productos disponibles comercialmente, cuya propiedad básica es la de ser tóxico o letal contra un organismo en particular.

Basados en el organismo objetivo, los pesticidas se dividen en varios grupos, incluyendo, pero no limitado a: insecticidas (Insectos), acaricidas (acáridos), nematicidas (nematodos, plantas parásito), molusquicidas (moluscos) y rodenticidas (roedores). También existe un grupo separado conocido como herbicidas, los cuales sirven para el control de hierbas, así como los fungicidas, los cuales previenen enfermedades causadas por hongos.

Clasificando a los pesticidas por su objetivo, se tienen 3 grupos principales, los atrayentes, diseñados para atraer a cierto tipo de organismo, los repelentes, diseñados para alejar al organismo objetivo, así como los letales, diseñados para matar al organismo objetivo.

El uso de los plaguicidas, data desde el año 2500 A.C, en dónde los Sumerios utilizaban un compuesto de sulfuro de olor intenso en su piel, con el objetivo de repeler a los insectos. En la Asiria antigua, en el año 2000 A.C., en dónde los granjeros estaban obligados a proveer una cierta cantidad de saltamontes, así como

sus huevos. En el antiguo Egipto, el año 1500 A.C. se escribió el documento denominado "El papiro Ebers", el cual contenía más de 800 recetas, entre las

cuales estaban incluidas varias sustancias que actuaban como venenos y pesticidas. En el año 1000 A.C. según Homero, era común que la gente fumigara sus casas con un compuesto generado al quemar sulfuro, el cual es el precursor de los fungicidas basados en sulfuro utilizados hoy en día.

En el año 1939, el químico suizo Miller se desarrolló el compuesto de Dicloro Difenil Tricloroetano, también conocido por sus siglas como DDT lo cual últimamente le otorgaría el premio Nobel en 1948. El DDT es un químico barato, fácil de sintetizar, así como un poderoso insecticida y plaguicida. La combinación de efectividad, bajo costo y amplio campo de aplicación le dio al DDT el apodo de "polvo maravilla" en ese entonces.

El problema que suponía el DDT se hizo presente unas décadas después de su implementación, cuando se hizo notar que este persistía en el ambiente (vida media de 60 años) y al ser una sustancia altamente tóxica para humanos y animales que actúa al contacto, generó una variedad de problemas tanto para el ecosistema como para las poblaciones adyacentes. Lo anterior causó que el DDT sea hoy considerado como un de 12 "contaminante persistente", los cuales están caracterizados por su alta durabilidad y habilidad para desplazarse por el medio ambiente y acumularse en el tejido graso de organismos vivientes.

En la actualidad, el DDT está prohibido en la mayoría de los países, además, los insecticidas utilizados actualmente utilizan una cantidad de compuesto activo, las

cuales pueden ser tan bajas como 0.01 Kg/Ha, un valor mucho menor a la de los años del DDT (3 Kg/Ha). (Banaszkiewicz, 2010)

### **2.1.4. Actuadores**

El actuador más común es el actuador manual o humano. Es decir, una persona mueve o actúa un dispositivo para promover su funcionamiento.

Con el tiempo, se hizo conveniente automatizar la actuación de dispositivos, por lo que diferentes dispositivos hicieron su aparición. Actualmente hay básicamente dos tipos de actuadores.

- Lineales
- Rotatorios

Los actuadores lineales generan una fuerza en línea recta, tal como haría un pistón. Mientras que los actuadores rotatorios generan una fuerza rotatoria, como lo haría un motor eléctrico. Además, se encuentra que hay varios tipos de actuadores como son:

- Mecánicos
- Eléctricos
- Hidráulicos
- Neumáticos
- Actuadores
- Interfaces

Los actuadores hidráulicos, neumáticos y eléctricos son usados para manejar aparatos mecatrónicos.

Por lo general, los actuadores hidráulicos se emplean cuando lo que se necesita es potencia, y los neumáticos son simples posicionamientos.

Sin embargo, los hidráulicos requieren mucho equipo para suministro de energía, así como de mantenimiento periódico. Por otro lado, las aplicaciones de los modelos neumáticos también son limitadas desde el punto de vista de precisión y mantenimiento. Así, los actuadores más usuales acorde con (Polo, 2020) son:

- Cilindros neumáticos e hidráulicos. Realizan movimientos lineales.
- Motores (actuadores de giro) neumáticos e hidráulicos. Realizan movimientos de giro por medio de energía hidráulica o neumática.
- Válvulas. Las hay de mando directo, motorizadas, electros neumáticos, etc. Se emplean para regular el caudal de gases y líquidos.
- Resistencias calefactoras. Se emplean para calentar.
- Motores eléctricos. Los más usados son de inducción, de continua, sin escobillas y paso a paso.
- Bombas, compresores y ventiladores. Movidos generalmente por motores eléctricos de inducción.

## **2.2. Marco Contextual**

En la sección anterior se abordó de manera general el estado actual de los productores de plantas ornamentales y los inicios de del uso de la energía renovable como lo son los paneles solares en proyectos productivos que a la larga serán los de mayor importancia en el país.

Por otro lado, debemos tener en cuenta que solo se ha raspado la punta del iceberg respecto a la eficiencia en los vehículos autónomos con respecto al consumo de corriente.

Recientemente, se han realizado una multitud de investigaciones en el tema de los vehículos autónomos agrícolas. Esta sección describe algunos de los vehículos desarrollados en publicaciones científicas, su desarrollo, función y resultados obtenidos.

#### **2.2.1. Trabajos relacionados**

En el trabajo de Weidong, Chun, & Jing (2010) se publicó un trabajo ilustrando la implementación de una solución totalmente automatizada para la producción de arroz a gran escala en los campos de Japón, el mismo se justifica con el rápido envejecimiento de la población agrícola en el país, lo cual está llevando a una disminución en la oferta de la mano de obra en las comunidades agrícolas. Dicha

población disminuyó de 4.6 millones en 1990 a 2.6 millones en 2010. Otro argumento utilizado para soportar el trabajo es el tamaño de los campos agrícolas en el la nación, la cual es de mucho menor tamaño que la usada en otros países y por tanto ineficiente al implementarse en los campos de reducidas dimensiones, previamente mencionados.

La solución implementada consiste en tres sistemas de Unmanned Ground Vehicle (UGV), cada uno cumple con una tarea diferente en el proceso de producción de arroz. El primero de ellos es un tractor robótico, mostrado en la Figura 7:

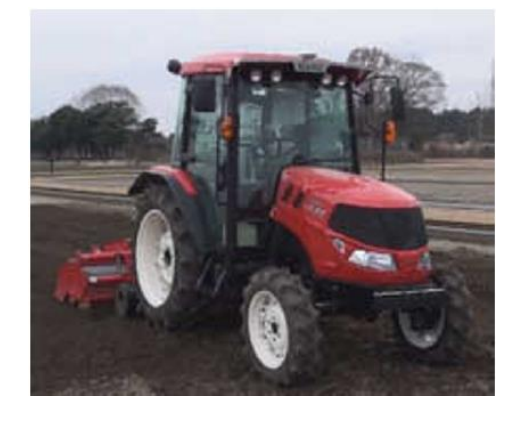

*Figura 7 Tractor robótico (Weidong, Chun, & Jing, 2010)*

La siguiente plataforma UGV consiste en un robot trasplantador de arroz, mostrado en la Figura 8.

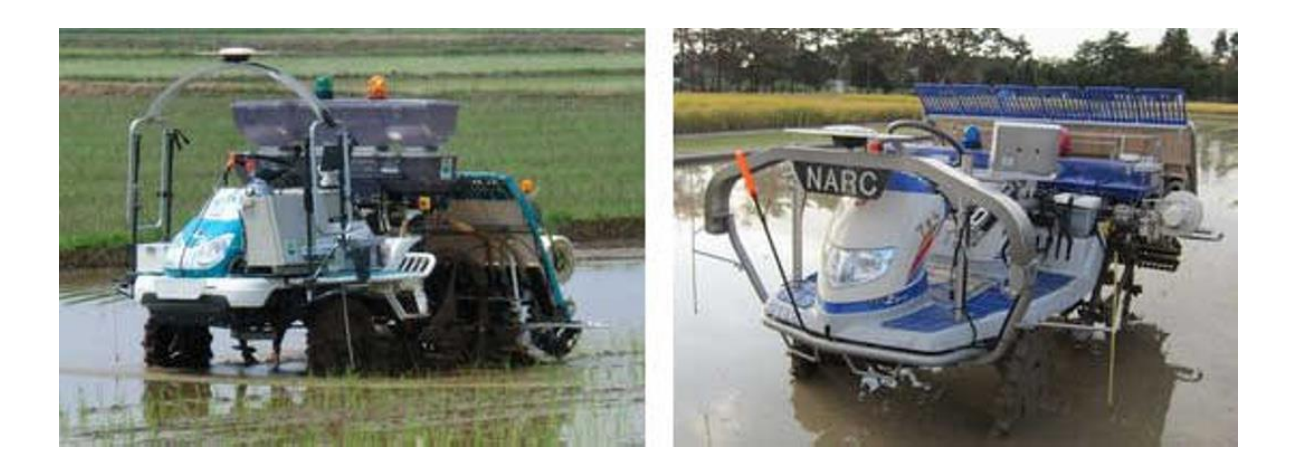

*Figura 8 "Robot trasplantador" (Weidong, Chun, & Jing, 2010)*

La última plataforma UGV implementada consiste en un robot cosechador, encargado de extraer el arroz de las plantas maduras e insertarlo en un contenedor como se puede apreciar en la Figura 9.

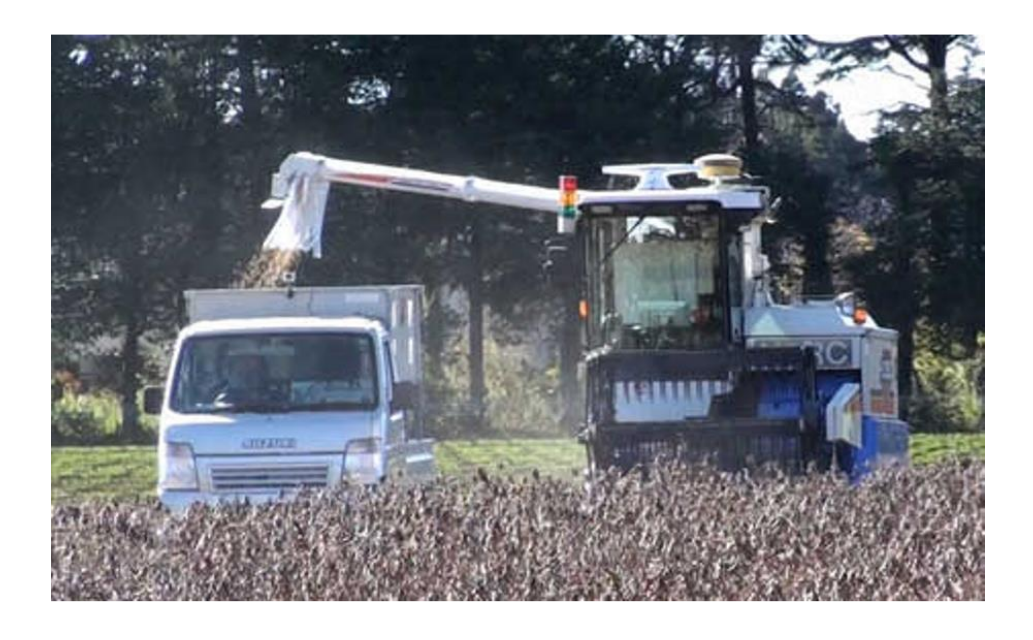

*Figura 9 "Robot cosechador" (Weidong, Chun, & Jing, 2010)*

Para obtener un sistema de guía autónomo se emplearon tecnologías tales como la cinemática de tiempo real (RTK por sus siglas en inglés: *Real Time Kinematics*), el sistema de posicionamiento global (GPS por sus siglas en inglés: *Global Positioning System*), brújula GPS entre otros. Todos los módulos se comunican entre sí por medio de una interfaz basada en el protocolo de comunicación CAN-bus como se observa en la Figura 10. Además, se desarrolló un software para la generación de rutas.

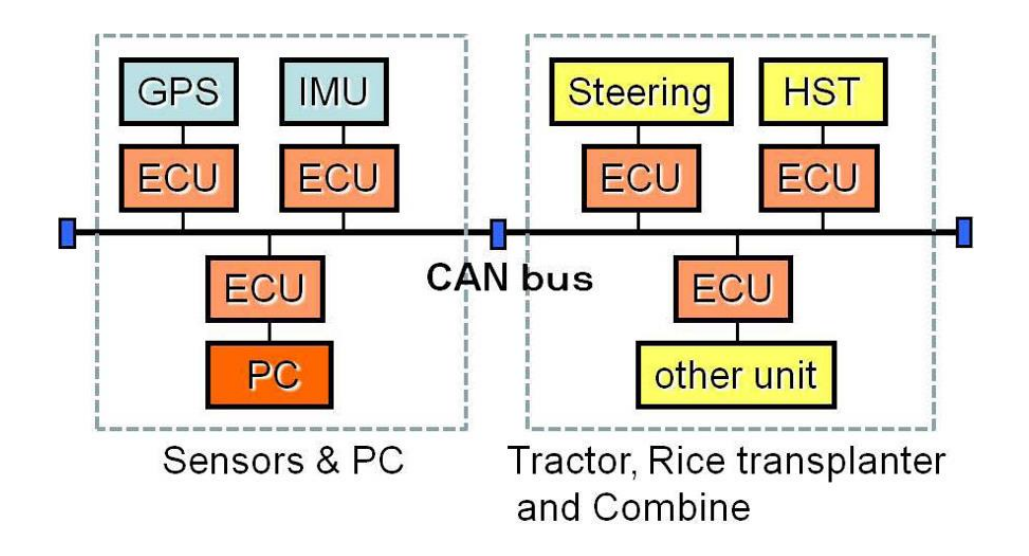

*Figura 10 " Diagrama de bloques de las plataformas robóticas" (Weidong, Chun, & Jing, 2010)*

Se realizaron rutas piloto para la cosecha de granos de soya, y el trasplante de arroz, los cuales mostraron desviaciones laterales promedio de 0.04 m y un error angular de 1.1 °, además se discutieron la viabilidad del transporte entre campos, en dónde se comprobó la viabilidad del traslado autónomo de los UGV contra el traslado por medio de un camión de carga siempre y cuando la distancia entre campos sea menor a 1.76 Km como se muestra en la Figura 11.

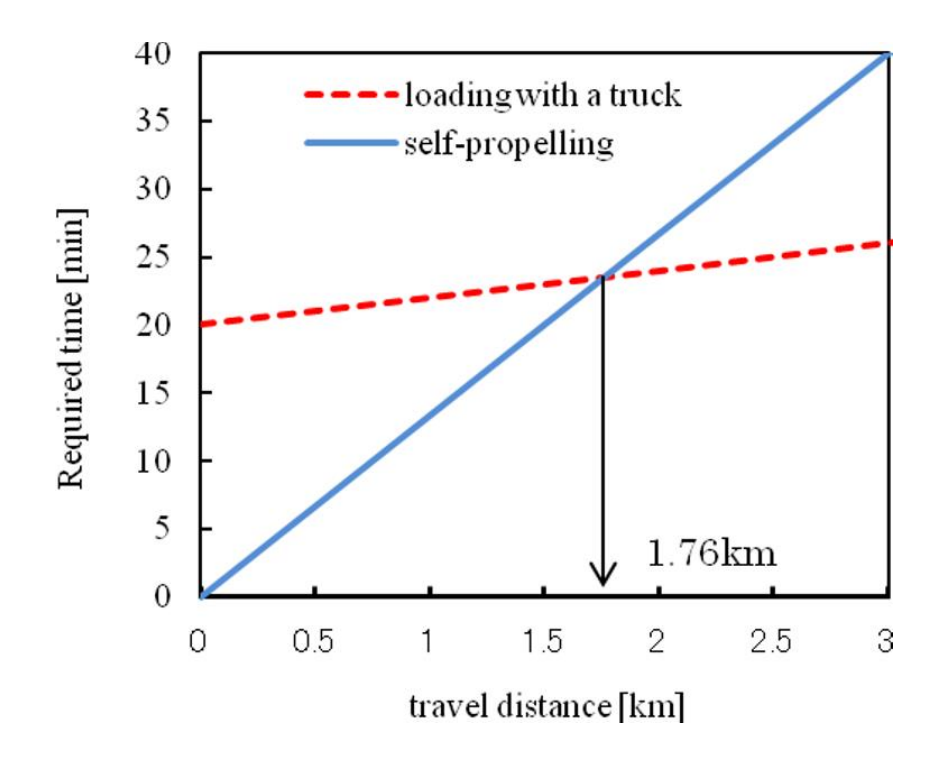

*Figura 11 "Comparación de tiempo requerido para el traslado de los UGV entre campos" (Weidong, Chun, & Jing, 2010)*

En el trabajo de Weidong, Chun, & Jing (2010) publicaron un artículo sobre un sistema de guía asistida para los conductores de maquinaria agrícola utilizando el sistema de información geográfica (GIS por sus siglas en inglés: *Geographic Information System*), junto con tecnologías GPS y una interfaz gráfica asisten al conductor de la maquinaria agrícola indicando la dirección que debe tomar para completar el recorrido en conformidad con una ruta predefinida.

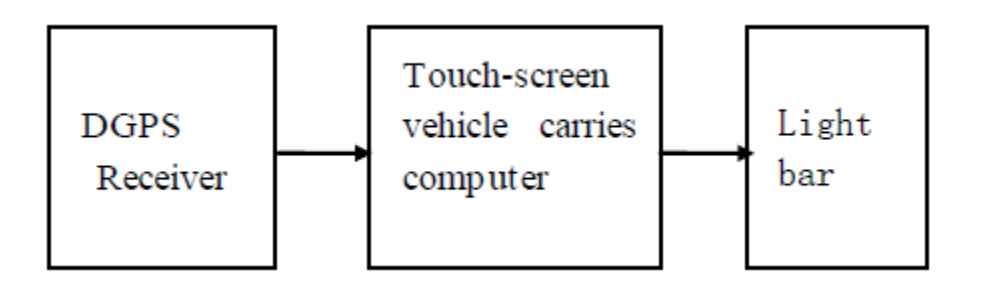

*Figura 12 "Estructura de hardware para el sistema de guía asistida" (Weidong, Chun, & Jing, 2010)*

El sistema desarrollado por Weidong, Chun, & Jing (2010), cuyo diagrama de bloques se muestra en la Figura 12, consiste de tres componentes principales, un receptor GPS, la computadora integrada en la maquinaria agrícola y una barra de diodos emisores de luz (LED por sus siglas en inglés: *Light Emitting Diode*) la cual funciona como indicador de la dirección a seguir, mostrado en la Figura 13. Esta barra enciende los tres LED centrales cuando no hay desviación de la ruta, conforme se incremente la desviación de la ruta predefinida, los LED irán encendiendo en la dirección que el conductor debe girar para cambiar la ruta a la predefinida.

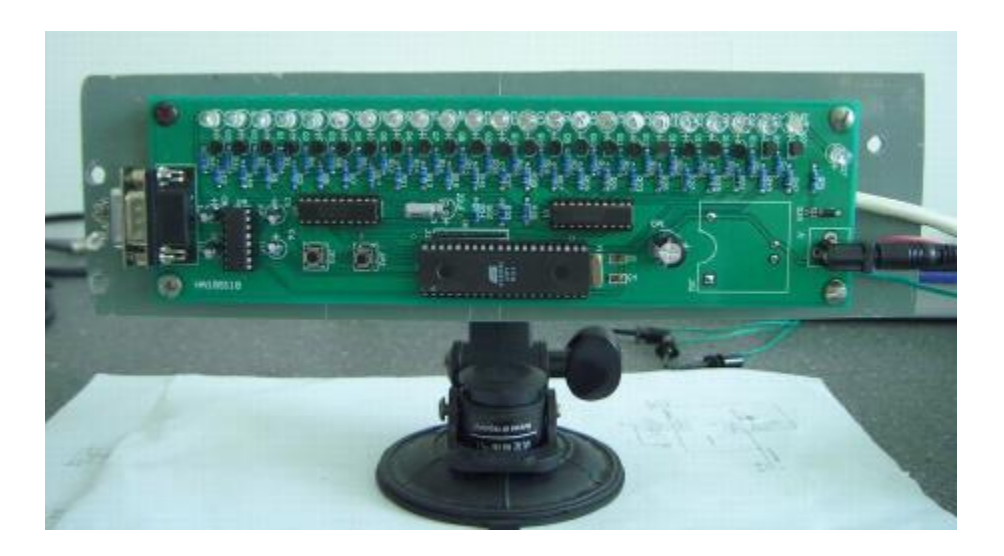

*Figura 13 "Barra de LED de guía" (Weidong, Chun, & Jing, 2010)*

El trabajo realizado por Weidong, Chun, & Jing (2010) comprueba la confiabilidad de las tecnologías GPS y GIS para asistir a los conductores a guiar la maquinaria agrícola por la ruta óptima. Además, facilitar la información de las rutas recorridas por la maquinaria, lo cual facilita la obtención de datos estadísticos.

## **2.3. Marco Teórico**

En esta sección se describen los conceptos y tecnologías relevantes con esta investigación.

### **2.3.1. Vehículos Autónomos**

Un vehículo no tripulado como lo menciona Bonache Seco (2019), es aquel que no lleva personas a bordo. Puede ser controlado remotamente o realizar tareas de forma autónoma, aunque en muchas ocasiones el control o guiado remoto puede alternarse con las funciones autónomas o incluso combinarse en lo que se conoce como "control supervisado", resultado de unir las tomas de decisión internas del vehículo con las del operador a control remoto.

Este tipo de vehículo debe contar con una serie de sensores que le permitan recabar información del entorno y de su posicionamiento en el mismo, como un Sistema de Posicionamiento Global (GPS) para localizarlo en el mapa, una Unidad de Medición Inercial (IMU) para establecer la posición relativa del vehículo respecto al entorno u otros sistemas de medida como pueden ser radares o cámaras. La cantidad y tipo de estos sensores, así como de los actuadores que se monten en el vehículo para interactuar con el exterior, estribarán de la naturaleza del vehículo (de tierra, aéreo, etc.) y de las tareas para las que ha sido hecho, llevando sensores básicos y de precisión moderada como en un dron de bajo coste diseñado para entretenimiento y otros mucho más precisos como los diseñados para misiones complejas civiles o militares.

Se puede clasificar los vehículos no tripulados en tres grandes grupos atendiendo a su naturaleza, aéreos, de tierra y marítimos (de superficie o submarinos).

A continuación, describiremos cada grupo en detalle.

En primer lugar, encontramos los vehículos aéreos (Unmanned Aerial Vehicles, UAVs), los más utilizados en la actualidad. Estos vehículos, también conocidos como drones, se ha enaltecido en los últimos tiempos gracias a su uso para entretenimiento, y pueden adquirirse en gran cantidad de marcas y modelos a precios muy accesibles en cualquier lugar. También se ha extendido considerablemente su uso profesional para grabación de eventos, con drones que pueden adecuar a las necesidades de cada usuario configurándose con módulos extra como cámaras de mayor resolución, módulos de estabilización de imagen y otros.

En el segundo grupo, encontramos a los vehículos terrestres (Unmanned Ground Vehicles, UGVs) que son utilizados en gran cantidad de tareas civiles como los vehículos oruga diseñados para desplegarse rápidamente incluso en terrenos difíciles y cuyo diseño modular permite añadir actuadores y accesorios para adecuar a múltiples tareas como vigilancia, búsqueda y rescate, transporte, cosecha o fertilización de cultivos o apagado de incendios. Los UGVs pueden ser usados también para agricultura de precisión, como los tractores autónomos utilizados para identificar en tiempo real líneas de cultivo en maíz, localizar de forma precisa rodales de malas hierbas y proceder a su eliminación.

Respecto a los vehículos marítimos podemos encontrar dos tipos: de superficie (Unmanned Surface Vehicles, USVs) o sumergibles (Unmanned Underwater Vehicles, UUVs), usados recientemente en la rama de lo militar y aplicaciones específicas.

### **2.3.2. Lenguaje de programación**

Es el lenguaje en el que se escriben los programas, las operaciones que llevan a expresar un algoritmo de forma programada se conocen como programación. Los programadores son los escritores y diseñadores de programas que se encargan de diseñar la lógica del programa.

La acción de traducir un algoritmo en pseudocódigo o en lenguaje de programación se define como codificación. El proceso de solución de un problema de programación se instruye en la Figura 14. (Joyanes Aguilar, 2008)

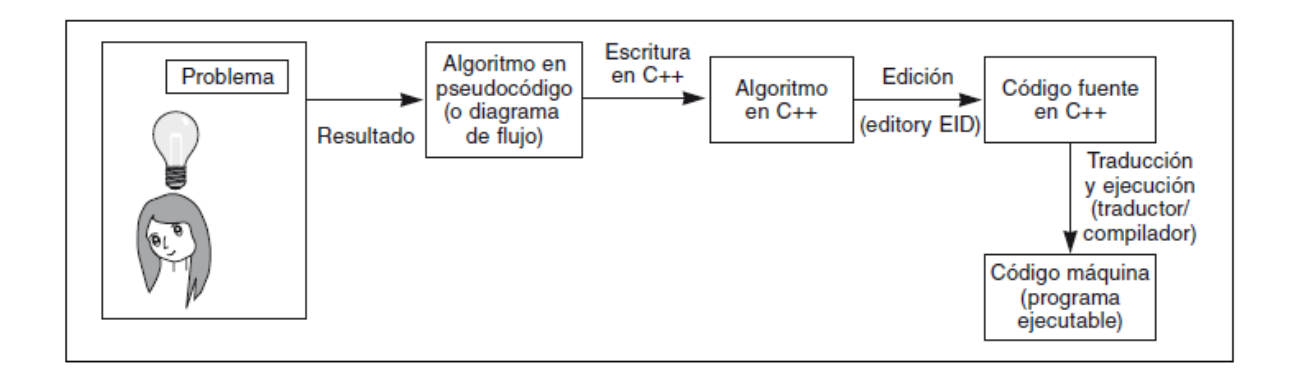

*Figura 14 Procedimiento para solucionar un problema de programación (Joyanes Aguilar, 2008)*

### **2.3.3. Compilador**

Es un programa que convierte código escrito en lenguajes de alto nivel a lenguaje máquina en un proceso nombrado compilación**.** La consecuencia del proceso de compilación es un programa llamado ejecutable que se puede usar cuantas veces se desee en la computadora sin necesidad utilizar el compilador nuevamente. (Joyanes Aguilar, 2008)

### **2.3.4. Pseudocódigo**

Es una herramienta de programación en la que las instrucciones se escriben en palabras análogas al inglés (o español), que proporcionan tanto la lectura como la escritura de programas.

En esencia, el pseudocódigo se puede precisar como un lenguaje de especificaciones de algoritmos. No existen reglas determinadas para la escritura de pseudocódigo, sin embargo, existen convenciones usadas para generalizar el pseudocódigo. La Figura 15 muestra un ejemplo de un algoritmo en pseudocódigo. (Joyanes Aguilar, 2008)

```
Algoritmo Sumatoria
    Definir N, Suma, Num, Contador Como Entero
    Suma < -0Contador<-0
    Escribir "Cuantos números va a sumar?"
    Leer N
    Mientras Contador<N Hacer
        Contador<-Contador+1
        Escribir "Introduzca el número ", Contador
        Leer Num
        Suma<-Suma+Num
    FinMientras
    Escribir "El resultado de la suma es: ", Suma
FinAlgoritmo
```
*Figura 15 Pseudo código (Joyanes Aguilar, 2008)*

### **2.3.5. Amplificador de señales**

Un amplificador toma una señal procedente de algún transductor de detección u otra fuente de entrada, y entrega una versión amplificada de la señal a algún dispositivo de salida o a otra etapa del amplificador. En general, la señal de un transductor de entrada es pequeña (de algunos milivolts hasta mega volts provenientes de la entrada de un reproductor de casetes, CDs o cualquier otro dispositivo de almacenamiento, o bien de una antena) y necesita ser amplificada lo suficiente para que funcione un dispositivo de salida (bocina u otro módulo de manejo de potencia). (Robert F, 2009)

### **2.3.6. Convertidores CD-CD**

También conocidos como pulsadores o regulador de conmutación. La Figura 16 muestra cómo estos dispositivos varían el voltaje de salida por medio de la regulación del tiempo de conducción  $t$  en el transistor  $Q_1$ , Si  $T$  es el periodo de corte, entonces  $t_1 = \delta T$  en donde  $\delta$  es conocido como el ciclo de trabajo. (Rashid, 1995)

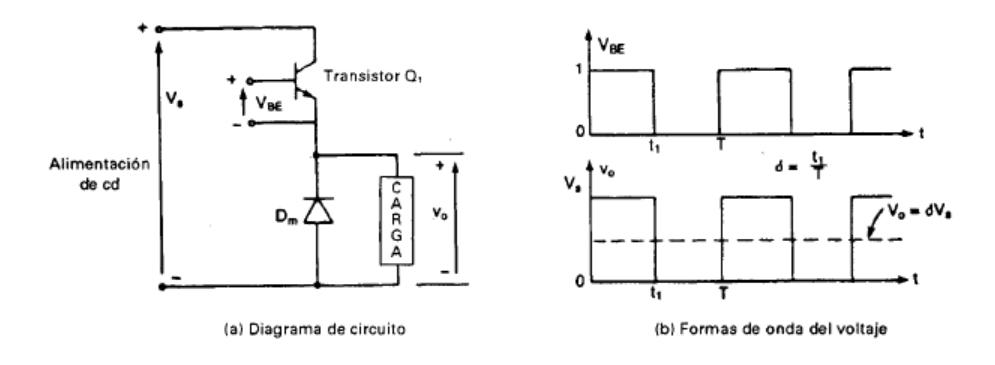

*Figura 16 Conversor CD-CD (Rashid, 1995)*

### **2.3.7. Motor de Corriente Directa (CD)**

Los motores de CD son máquinas eléctricas capaces de convertir energía eléctrica de CD en energía mecánica, lo anterior se logra a través de un dispositivo electromecánico capaz de convertir los voltajes internos de Corriente Alterna (CA) en un voltaje constante de CD en las dos terminales del motor, a este dispositivo se le conoce como maquinaria de conmutación o conmutador. Debido a su fácil control, los motores de CD son comúnmente usados en aplicaciones de baja potencia tales

como juguetes, impresoras, mecanismos dentro de los automóviles entre otros. En el sector industrial y aplicaciones de alta potencia, los motores de CD han sido remplazados por motores más eficientes y duraderos como lo son los motores trifásicos de CA. (Chapman, 2012)

### **2.3.8. Motor sin escobillas de corriente directa**

El Motor sin escobillas de CD por sus siglas en inglés (BLDC) también se conoce como un motor conmutado electrónicamente. El rotor no tiene escobillas y la conmutación se realiza de forma electrónica en ciertas posiciones del rotor. Un motor BLDC es un motor síncrono de imán permanente con forma de onda de fuerza contraelectromotriz única que le permite actuar de forma similar a un motor CD con escobillas. El motor BLDC no funciona directamente a partir de una fuente de tensión CD. Sin embargo, el principio básico de funcionamiento es análogo al de un motor CD.

Un motor CD sin escobillas tiene un rotor con imanes permanentes y un estator con bobinas. Un motor BLDC es esencialmente un motor CD de adentro para afuera. Las escobillas y el conmutador se han eliminado y las bobinas están conectadas con la central electrónica. La central electrónica reemplaza la función de un conmutador y activa el bobinado adecuado siguiendo un patrón de rotación en torno al estator, y el bobinado activo del estator controla el imán del rotor y conmuta justamente cuando el rotor se alinea con el estator.

El BLDC es ideal para aplicaciones que requieren gran fiabilidad, alta eficiencia y una alta relación potencia-volumen. En general, un motor BLDC se considera como un motor de alto rendimiento, capaz de ofrecer bastante par motor en un amplio intervalo de velocidad. (Company, 2019)

#### **2.3.9. Microcontrolador**

Un microcontrolador es un dispositivo electrónico que contiene un microprocesador, una cantidad establecida de memoria de acceso aleatorio (RAM del inglés: *Random Access Memory*), memoria de sólo lectura (ROM del inglés: *Read Only Memory*), puertos de entrada / salida (I/O del inglés: *In / Out*), temporizadores, puertos de comunicación y cualquier otro dispositivo externo dentro adicional de un chip integrado. A diferencia de un microprocesador de propósito general, un microcontrolador tiene todos los dispositivos periféricos necesarios para interactuar con otros electrónicos de manera modular. La cantidad fija de memoria RAM, ROM y puertos I/O convierten a los microcontroladores ideales para aplicaciones en las cuales el costo y espacio disponible son pocos como son los sistemas embebidos. Algunas de las aplicaciones de los microcontroladores incluyen teléfonos, copiadoras, sistemas de seguridad, microondas, juguetes, controlador de motores automotrices, controlador de bolsas de aire, control de transmisiones automáticas, control de aires acondicionados entre otros. (Ali Mazidi, McKinlay, & Causey, 2008)

### **2.3.10. Cargas Mecánicas**

Son una fuerza externa aplicada a una estructura o una parte, se conoce como carga de impacto si el tiempo de aplicación es menor de un tercio del periodo natural de vibración mínimo. Para cargas de mayor duración se le conoce como cargas estáticas, cuya unidad de medida en el SI se conoce como Newton  $(N)$ . En la industria, la resistencia al impacto se demuestra a través de la prueba de barras con muesca de Charpy o Izod. (Budynas, Nisbett, & Ríos Sánchez, 2008)

### **2.3.11. Relevadores**

Es un aparato eléctrico que funciona como un interruptor, abrir y cerrar el paso de la corriente eléctrica, pero accionado eléctricamente. El relé permite abrir o cerrar contactos mediante un electroimán, por eso también se llaman relés electromagnéticos o relevador (Figura 17). (Areatecnologia.com, 2020)

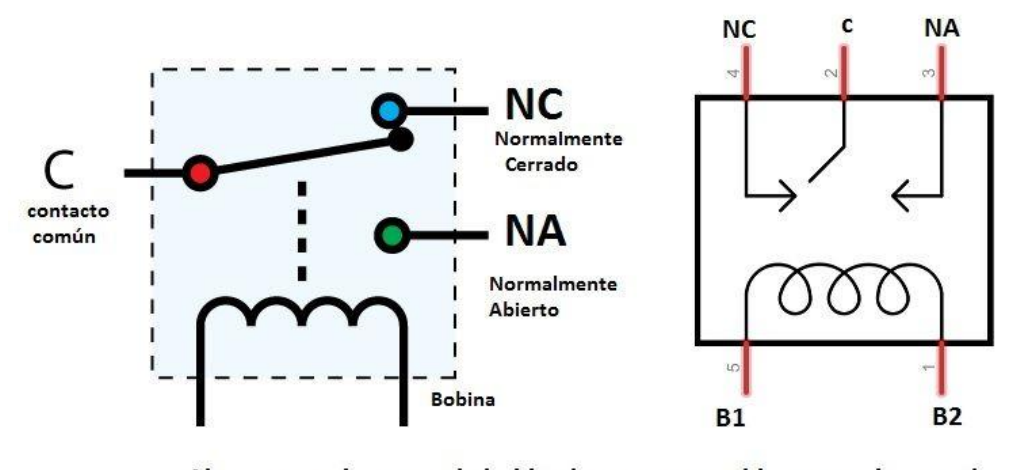

Al meter corriente por la bobina los contactos abiertos se cierran y los cerrados se abren.

*Figura 17 Relevador (Areatecnologia.com, 2020)*

### **2.3.12. Sensores**

Un sensor convierte una señal física de un tipo en una señal física de otra naturaleza. Por ejemplo, una termocupla produce un voltaje que está relacionado con la temperatura, así mismo en una resistencia metálica se aprovecha el fenómeno de variación de la resistencia con la temperatura para producir una señal de voltaje que sea proporcional a la temperatura (Figura 18). (Universidad Nacional Experimental de Venezuela, s.f.)

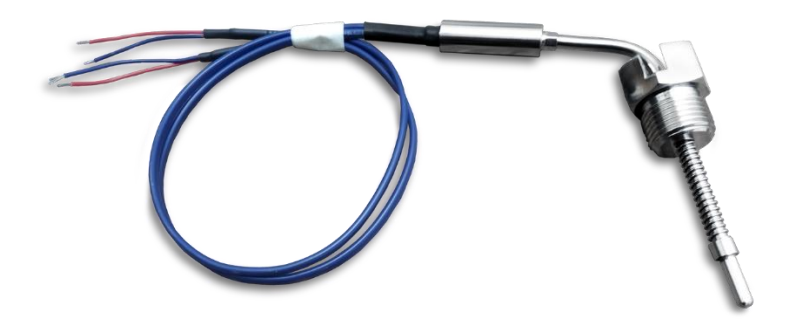

*Figura 18 Termopar (Aprisa, 2020)*

### **2.3.13. Control Remoto**

El control remoto es uno de los elementos tecnológicos más comunes y populares, posiblemente se puede encontrar en todas las casas con televisor o algún otro tipo de elemento tecnológico. La función principal del control remoto es justamente ser utilizado a distancia o de manera remota para facilitar la comodidad de las personas. El control remoto (Figura 19) cuenta normalmente con diferentes botones que cumplen una función particular y que, en conjunto permiten disfrutar del aparato tecnológico casi en su totalidad a distancia. (EcuRed, 2020)

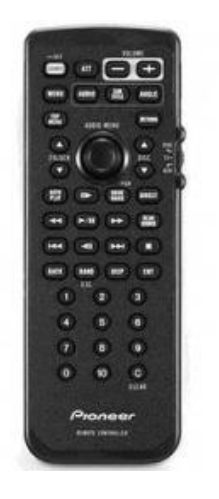

*Figura 19 Control Remoto (EcuRed, 2020)*

# **MÉTODOS EMPLEADOS**

El capítulo que se presenta describe la metodóloga utilizada para el desarrollo de este proyecto de tesis.

## **3.1. Tipo de investigación**

La investigación aplicada tiene por objetivo la generación de conocimiento con aplicación directa y a mediano plazo en la sociedad o en el sector productivo. Este tipo de estudios presenta un gran valor agregado por la utilización del conocimiento que proviene de la investigación básica. De esta manera, se genera riqueza por la diversificación y progreso del sector productivo. Así, la investigación aplicada impacta indirectamente en el aumento del nivel de vida de la población y en la creación de plazas de trabajo. La Figura 20 presenta el desarrollo del proceso investigativo desde la concepción de la idea hasta la elaboración del producto. (Lozada, 2014)

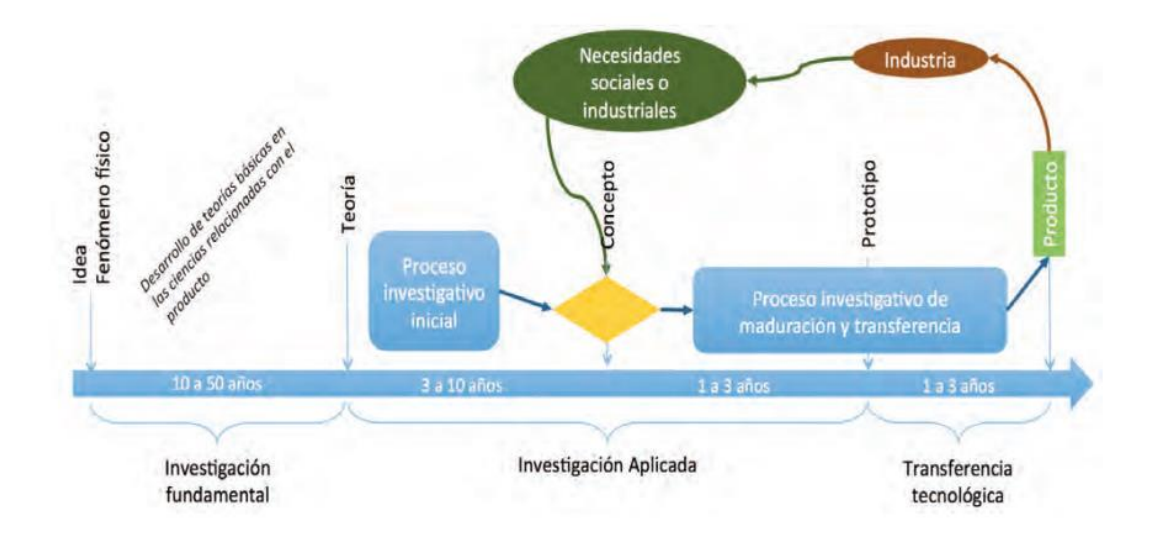

*Figura 20 Investigación Aplicada (Lozada, 2014)*

La investigación adaptativa es particularmente importante en sistemas que involucran cosechas, en dónde los beneficiarios finales (agricultores) se involucran en la planeación e implementación de la investigación.

## **3.2. Investigación documental preliminar**

La investigación inició con una revisión exhaustiva de fuentes de información conformada por artículos científicos sobre plataformas autónomas, enfocándose en las investigaciones que desarrollaban UGV para realizar tareas agrícolas tales como la siembra, cosecha y aplicación de agroquímicos. Además, se investigaron temas relacionados con la operación de las plataformas robóticas utilizadas como lo es el control de motores eléctricos del tipo BLDC y energías renovables como los paneles solares.

## **3.3. Descripción de la metodología**

Para el presente trabajo se usó la metodología Proceso personal del software (PPS) como lo aborda S. Pressman (2010), el desarrollador sigue un proceso que no es siempre eficaz, a fin de cambiar un proceso personal ineficaz, un individuo debe pasar por las cuatro fases, cada una de las cuales requiere capacitación e instrumentación cuidadosa.

El proceso personal del software (PPS) pone el énfasis en la medición personal tanto del producto del trabajo que se genera como de su calidad. Además, el PPS responsabiliza al profesional de la planeación del proyecto y delega en el practicante el poder de controlar la calidad de todos los productos del trabajo de desarrollo tecnológico. El modelo del PPS define cinco actividades estructurales:

- Planeación. En esta actividad se enlistaron los requerimientos y se desarrollaron las estimaciones del tamaño y recursos. Además, se realizaron las estimaciones de las fallas posibles en el camino. Todas las mediciones se registraron en una tabla que se muestra en el Capítulo #4. Por último, se identificaron las tareas de desarrollo y se creó un programa para el proyecto.
- Diseño de alto nivel. Se obtuvieron las especificaciones para cada componente que se construyó y se creó el diseño de módulos. Se elaboraron

prototipos modulares y se probaron por separado. Se registraron todos los aspectos relevantes y se les dio seguimiento.

- Revisión del diseño de alto nivel. Se aplicó el método de verificación formal (Estrategia de cuarto limpio) para descubrir errores en el diseño. Se mantuvieron todas las mediciones para las tareas y resultados del trabajo importantes.
- Desarrollo. Se mejoraron y revisaron los diseños de cada componente. El código se generó, revisó, compiló y probó por componente. Las mediciones se mantuvieron para todas las tareas y resultados de trabajo de importancia.
- Post mórtem. Se determinó la eficacia del proceso por medio de medidas y mediciones obtenidas. Las medidas y mediciones dieron la guía para modificar el proceso a fin de mejorar su eficacia. Estableciendo al final el plan de mantenimiento.

El PPS se centra la necesidad de detectar errores de manera oportuna. Esto se logra a través de una actividad de evaluación rigurosa ejecutada para todos los productos del trabajo que se generen.

El PPS representa un enfoque disciplinado basado en la medición para la ingeniería de software que quizá sea un contraste para muchos de sus practicantes. Sin embargo, cuando se introduce el PPS de manera correcta en los ingenieros de software, es significativa la mejora resultante.

## **DESARROLLO DE LA TESIS**

## **4.1. Planeación**

Para el desarrollo del VATH propuesto en esta investigación es necesario obtener los requerimientos iniciales proporcionados por el productor, las características del cultivo a trabajar, así como las condiciones del terreno en dónde se implementará. La información recabada del productor referente a los requerimientos del VATH agrícola se muestra en la Tabla 1:

# **Requerimientos del productor**

**MÓDULOS DE ENERGÍA Y ACTUADORES PARA UN VEHÍCULO AUTÓNOMO TERRESTRE QUE APLICA AGROQUÍMICOS EN PLANTAS ORNAMENTALES**

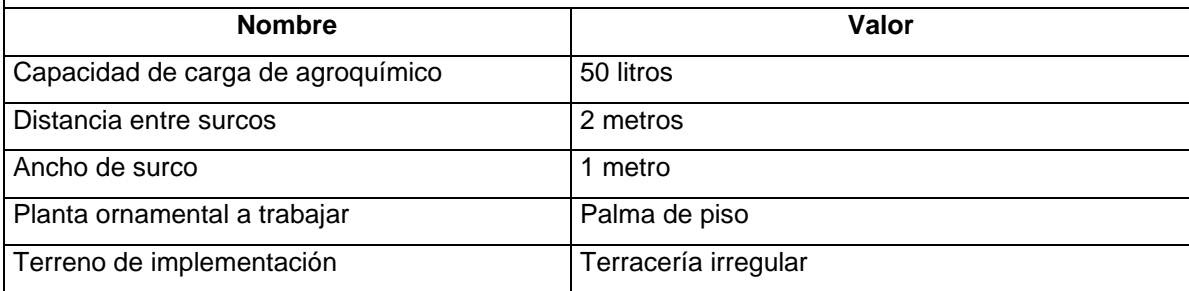

*Tabla 1 Requerimientos del productor para el VATH.*

## **4.2. Diseño de alto nivel**

El Vehículo Autónomo Terrestre Híbrido para la Aplicación de Agroquímicos en Plantas Ornamentales está conformado por un chasis de cuatrimoto. El módulo de cómputo consiste en una computadora de una sola tarjeta (SBC del inglés*: Single Board Computer*) Arduino Uno el cual recibe las instrucciones establecidas y las transmite a los módulos de control del VATH, un módulo controlador de los motores de tracción y un módulo controlador de los sistemas de aplicación de agroquímicos.

Terminada la investigación preliminar, se realizó una propuesta referente al diseño y construcción de un VATH con chasis base de una cuatrimoto. La implementación del vehículo para la aplicación de agroquímicos en plantas ornamentales se dividió en fases mostradas en la Tabla 2.

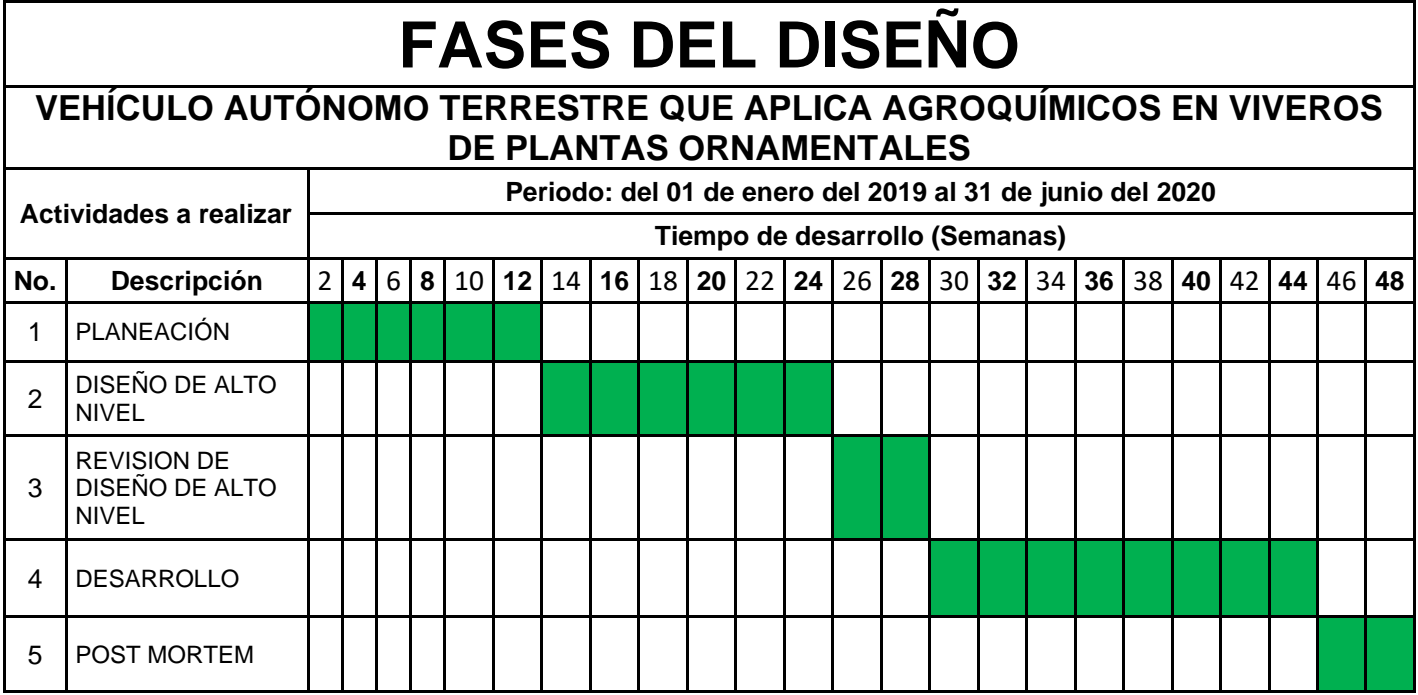

*Tabla 2 Descripción de las fases*

### **4.2.1.Diseño Mecánico estructural**

La apariencia general del VATH agrícola se basó en el chasis de un mini cuatrimoto, un transporte motorizado probado que debido a su geometría ya establecida permite un avance eficaz del proyecto.

Una cuatrimoto (en algunos países también llamado cuadriciclo, cuatriciclo o cuadrimoto), o quad (en inglés all-terrain vehicle o ATV) es un vehículo de cuatro ruedas parecido a una motocicleta. Proviene de los primeros triciclos o trikes, los cuales disponían de dos ruedas traseras y una delantera, con los consecuentes problemas de estabilidad y seguridad, además de la falta de propulsor. A pesar de ser lo mismo, se designan ATV a los vehículos de uso recreacional o para tareas agrícolas, mientras que el concepto quad es utilizado cuando su función se aproxima más a la deportividad. (Cuatrimotosfull, 2015)

## **4.2.2.Acondicionamiento del chasis**

El chasis del VATH agrícola está construido con un chasis ya diseñado de un mini cuatrimoto el cual se tuvo que adecuar quitando piezas que no serían usadas y algunas otras sustituidas por componentes diferentes. El diseño utilizado se muestra en la Figura 21.

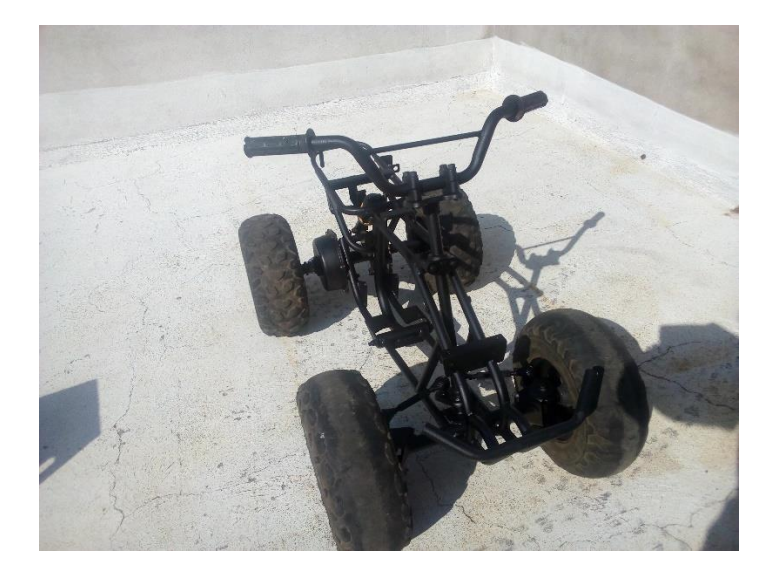

*Figura 21 Diseño del chasis para el VATH agrícola.*

## **4.2.3.Tarjeta de desarrollo**

En el mercado existen diversas tarjetas de desarrollo para proyectos de pequeña y mediana escala como lo menciona Gudino (2018) en su publicación, por ejemplo:

La Raspberry Pi 3 es una computadora de placa única (SBC). Eso quiere decir que la placa es una computadora totalmente funcional con su propio procesador dedicado y su memoria, y que se puede ejecutar en un sistema operativo (se ejecuta en Linux). La Raspberry Pi 3 incluye sus propios puertos USB, salida de audio y un controlador gráfico para salida HDMI, que muestra cómo puede ejecutar varios programas. Incluso puede instalar otros sistemas operativos como Android, Windows 10 o Firefox OS.

Otro ejemplo muy claro es el Arduino Uno Rev 3 es un microcontrolador. Los microcontroladores no son tan potentes como las Raspberry, pero pueden resultar muy eficaces para configuraciones rápidas. Los microcontroladores resultan excelentes para el control de dispositivos pequeños (como LED, motores, diferentes tipos de sensores), pero no pueden ejecutar un sistema operativo completo. La Arduino Uno no puede ejecutar dos programas al mismo tiempo.

Ventajas de la Raspberry es que es más fácil de escalar el proyecto a posteriori, pero el costo es elevado a comparación de la tarjeta Arduino que es económica y de fácil manejo, configuración y programación añadiendo el hecho de que es de código abierto.

Por todo lo mencionado anteriormente se tomó la decisión de colocar como cerebro del prototipo una tarjeta de desarrollo Arduino Uno como se muestra en la Figura 22:

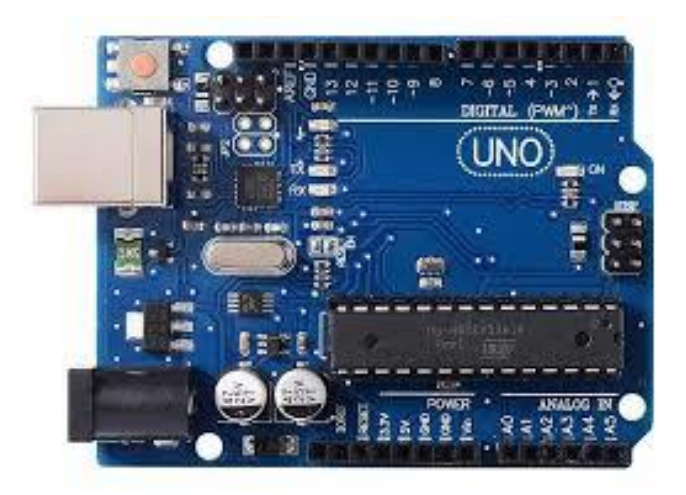

*Figura 22 Tarjeta de desarrollo Arduino Uno*

### **4.2.4.Driver para la tracción**

Determinar el voltaje de suministro, la corriente de salida y la potencia del motor en un sistema como lo explica Texas Instruments (2020), es uno de los primeros pasos para seleccionar qué tipo de arquitectura de controlador de motor se necesita para una aplicación. Los voltajes de suministro provienen de dos categorías: alimentados por batería y alimentados por línea. Tanto en batería como en línea, el suministro puede variar en voltaje, por lo que un controlador de motor debe soportar al menos el máximo voltaje de la batería con margen adicional en el caso de retroalimentación de voltaje o transitorios en el sistema.

Transistores de Efecto de Campo o por sus siglas en inglés (Field Effect Transistor "FET") versus FET integradas (Drivers) tienen diferentes requisitos de energía, alto voltaje (hasta varios kW) utilizan controladores de puerta y sistemas de potencia baja a media (<100 W) utilizan drivers. Los FET externos pueden impulsar una potencia más alta que los drivers porque no son limitados por el tamaño del dispositivo integrado de un solo chip.

Las arquitecturas FET externas pueden generar mucha más potencia que los drivers debido a una menor resistencia de drain a source  $(R_{ds})$  que los FET externos. El tamaño más grande de los FET externos permite que su R<sub>ds</sub> sea mucho más bajo sin afectar el tamaño de la matriz del controlador del motor. Por ejemplo, un driver puede tener una resistencia de drain a source de cientos de miliohmios, mientras que un FET externo puede tener menos de 10 mΩ.

La corriente del controlador del gate es la corriente suministrada a los gates de los MOSFETS externos, que controla la velocidad de encendido / apagado. Aunque no está directamente relacionado con la potencia del motor, es una consideración importante ya que se relaciona con la velocidad de respuesta, el rendimiento de la interferencia electromagnética y el rendimiento térmico de los MOSFET.

Una vez analizada la información, el primer módulo desarrollado fue el de energía para el control de la tracción del vehículo autónomo terrestre, el cual consiste de un driver Skywalker como se puede ver en la Figura 23.

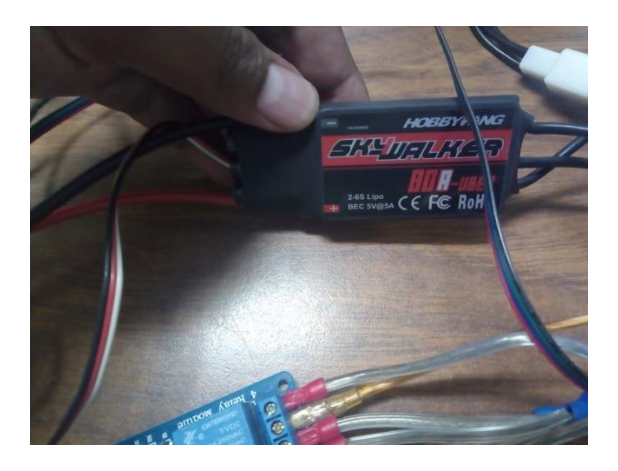

*Figura 23 Driver Skywalker*

## **4.2.5.Relevadores de la dirección y tracción**

La propia naturaleza de los motores BLDC permite que se haga un cambio en sus terminales para poder hacer girar el motor en sentido contrario, pero para ello es necesario hacer el cambio de manera manual, por lo cual se agregó un módulo de relevadores para el control de la dirección del vehículo como el que se muestra en la Figura 24 dispositivo que es compatible con la tarjeta de desarrollo Arduino Uno:

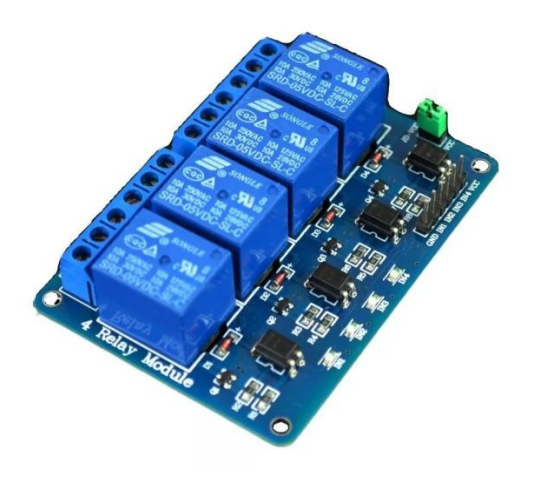

*Figura 24 Modulo de Relevadores*

## **4.2.6.Armado de la tracción del chasis**

Se acopló el motor al chasis del vehículo y se montó el driver Skywalker con el Arduino y se realizaron pruebas de campo, para comprobar que funcionara la tracción hacia adelante y hacia atrás (Figura 25).

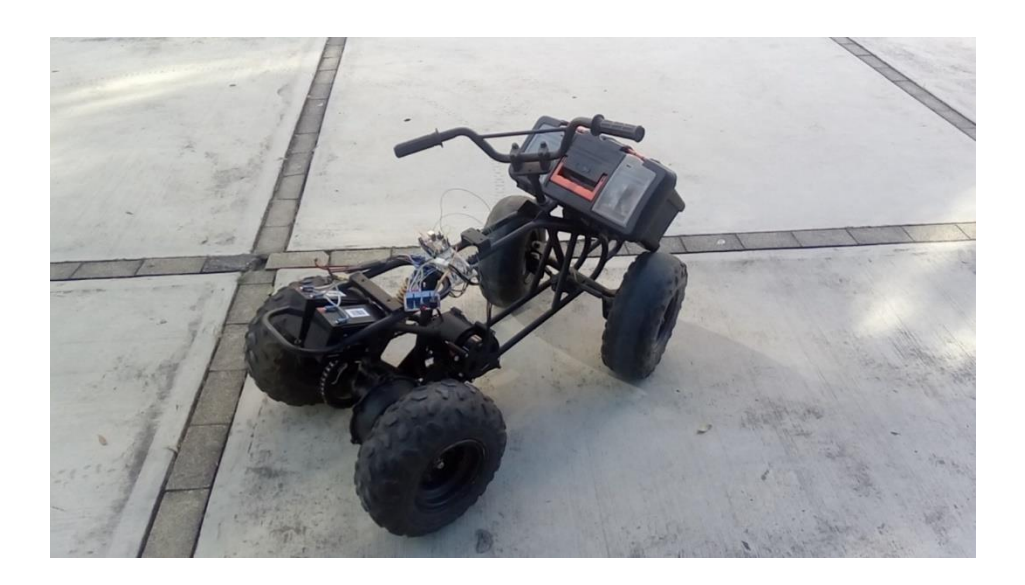

*Figura 25 Modulo de Relevadores en Chasis funcionando*

## **4.2.7.Modelo matemático del VATH**

El modelo dinámico de la bicicleta (Figura 26) presentado en esta sección es usado en las simulaciones para calcular valores del automóvil. En la ecuación (1), se muestra el modelo matemático del vehículo utilizado para la simulación, en el cual se considera tres grados de libertad; la velocidad longitudinal, la velocidad lateral y la velocidad angular yaw, donde pueden ser interpretadas usando el llamado modelo de la Bicicleta (Ackermann, Guldner, Steinhausner, & Utkin, 1995)

$$
m(\dot{v}_x - \omega_z v_y) = ma_x + Fd_x \qquad \text{(1a)}
$$
  
\n
$$
m(\dot{v}_y - \omega_z v_x) = ma_y + Fd_y \qquad \text{(1b)}
$$
  
\n
$$
j_z \dot{\omega}_z = \mu(F_{f,y}l_f - F_{r,y}l_r) \qquad \text{(1c)}
$$

#### *Ecuación 1*

Donde  $m, j_z$  son la masa y la inercia del vehículo con referencia al eje perpendicular,  $l_f l_r$  son las distancias desde el centro de gravedad del vehículo (CG) a la llanta frontal y trasera,  $a_x$ ,  $a_y$  son la aceleración longitudinal y lateral,  $v_x$ ,  $v_y$  son las velocidades longitudinal y lateral del CG,  $\omega_z$  es la velocidad angular yaw,  $\mu$  es el coeficiente de fricción. Además  $F_{(f,y)}$ ,  $F_{(r,y)}$  son las fuerzas laterales frontal y traseras de las llantas y se asume que se tiene un coeficiente de fricción alto entre las llantas y el suelo.
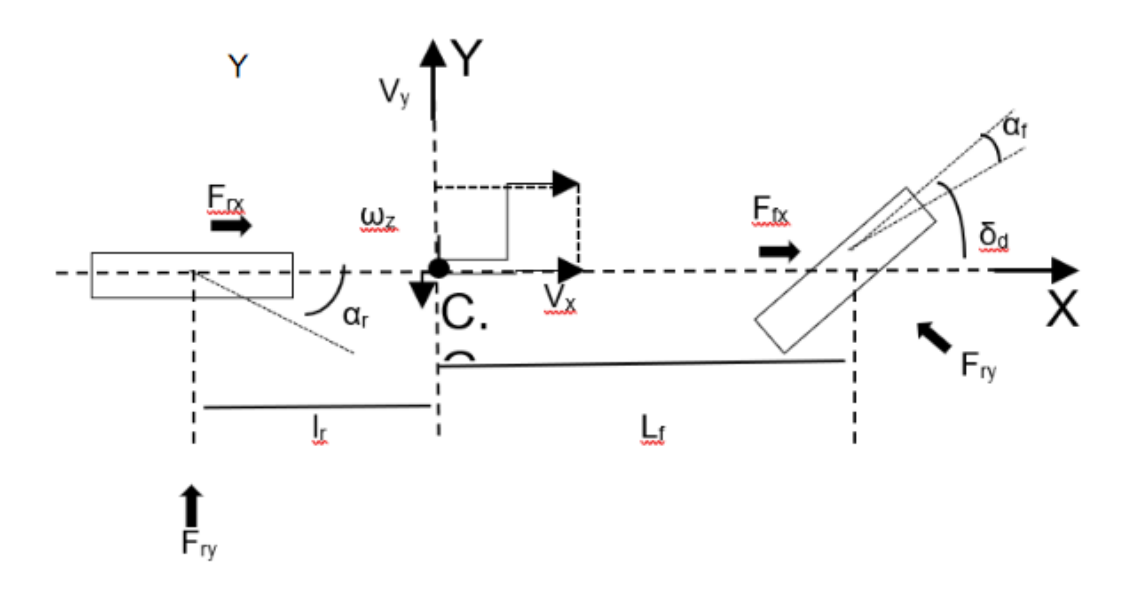

*Figura 26 Modelo de la bicicleta (Ackermann, Guldner, Steinhausner, & Utkin, 1995)*

Las especificaciones de diseño se tomaron del ejemplo de referencia de IFAC (Darenherg, 1993). Se dan principalmente en términos de desplazamiento máximo de la guía y ángulo máximo de dirección y velocidad del ángulo de dirección, todo esto por motivos de seguridad.

Para el análisis de las fuerzas se utiliza la fórmula mágica de (Pacejka, 2005), debido a que puede modelar de manera eficaz las fuerzas implicadas en el vehículo;

$$
F_{j,i} = D_{j,i} \sin(C_{j,i} arctan B_{j,i} \alpha_j)
$$
  
 
$$
Ecuación 2
$$

Con  $i = x, y, j = f, r$ . Las constantes  $B_{j,i}, C_{j,i}$ ,  $D_{j,i}$  en (ecuación 2) son experimentalmente determinadas (ver Tabla 3). El ángulo de deslizamiento de los

neumáticos  $\alpha_f$ ,  $\alpha_r$  establecidos como (Di Cairano, Tseng, Bernardini, & Bemporad, 2013);

$$
\alpha_f = \delta_d - \frac{v_y + l_f w_z}{v_x}
$$

*Ecuación 3*

$$
\alpha_r = -\frac{v_y + l_r w_z}{v_x}
$$

*Ecuación 4*

Donde δ<sub>d</sub> es el ángulo de la rueda (Tabla 3):

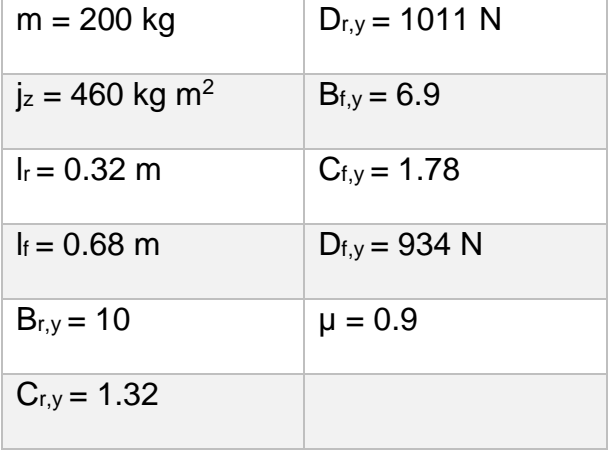

*Tabla 3 Parámetros reales usados en la simulación*

## **4.3. Revisión del diseño de alto nivel**

En esta etapa se empleará una estrategia para la revisión conocida como "Estrategia de cuarto limpio" que consiste en ir desarrollando partes del prototipo por separado para irlos integrado de a poco al proyecto final S. Pressman (2010). Dentro de la dinámica de incrementos de cuarto limpio, ocurren las siguientes tareas:

- Planeación del incremento. Se desarrolló un plan de proyecto que consistió en elaborar cada parte funcional del vehículo por separado.
- Recopilación de requerimientos. Se recopilaron las especificaciones requeridas por ORNACOL como se muestra en la sección 4.1 Planeación.
- Especificación de estructura de caja. Cada parte funcional tendrá que cumplir con los requisitos de funcionalidad que son uso, ejecución y estabilidad.

## **Plan de pruebas**

Se establece el día Jueves 3 de septiembre como el día de pruebas para el VATH en las instalaciones de la empresa ORNACOL (Figura 27) con la participación de los ingenieros encargados de la operación del mismo.

Se realizaron las siguientes pruebas (tabla 4):

- a) Funcionalidad: Donde se verá el funcionamiento aislado de cada modulo
- b) Demostración: Se hará una demo con la programación predeterminada
- c) Paro de emergencia: Se colocará una persona en la parte de en frente del vehículo para que pare
- d) Automático: Se realizará la prueba del modo automático del vehículo hasta que termine su recorrido
- e) Estrés: Se cargará a máxima capacidad el vehículo y hará su recorrido

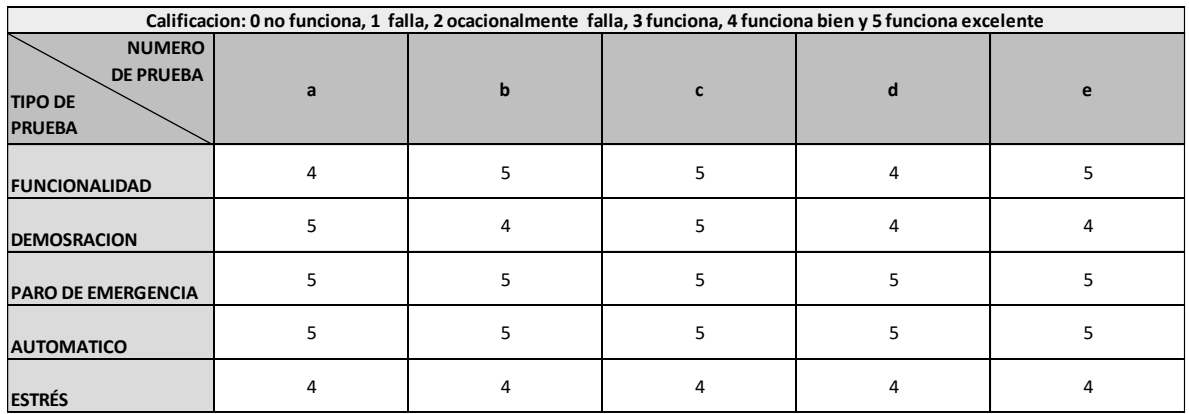

*Tabla 4 Resultados de las pruebas en campo*

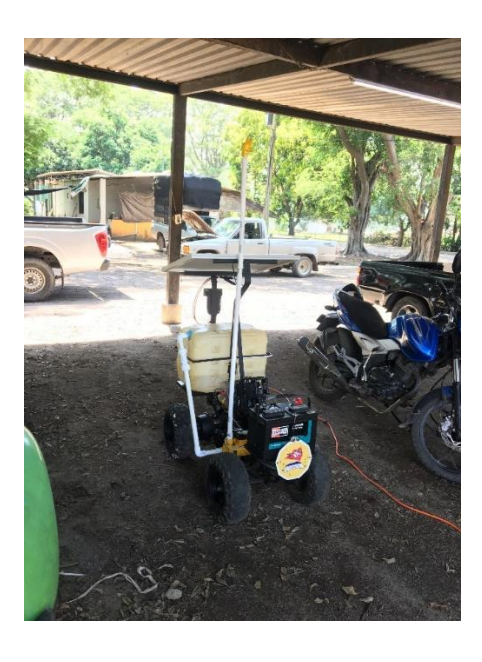

*Figura 27 Pruebas del VATH en ORNACOL*

## **4.4. Desarrollo**

El modo de operación demostración el usuario puede tener el control del VATH para cualquier uso que desee darle, desde hacer el riego o aspersión hasta solo caminar para a ver una demostración en alguna feria o congreso.

#### **4.4.1. Avance de frente**

Caso de uso de avance de frente en el cual el vehículo avanzará sin detenerse hacia el frente a menos de que el sensor ultrasónico de posición detecte algo a menos de 60 cm y entonces mandará paro total del vehículo o se presione el botón OK del control y no continuará ni recibirá ordenes nuevas hasta que el obstáculo sea retirado (Figura 28).

```
case Button 1:
   potValue = 180; // le damos potencia deseable que va desde 0 hasta 180
   ESC.write(potValue); // Enviamos la señal al ESC
   digitalWrite(rele, HIGH); //Escribimos el valor ya sea l o 0 para la salida a relevadores
   //delay(1000); //retraso de 3 segundos
   //potValue = 0://ESC.write(potValue);
   //digitalWrite(rele, HIGH);
   break;
```
*Figura 28 Adelante Manual*

#### **4.4.2. Avance de reversa**

Caso de uso de avance de reversa en el cual el vehículo avanzará sin detenerse hacia atrás a menos de que el sensor ultrasónico de posición detecte algo a menos de 60 cm en frente del vehículo o se presione el botón OK del control y entonces mandará paro total del vehículo y no continuará ni recibirá ordenes nuevas hasta que el obstáculo sea retirado (Figura 29).

```
case Button 2:
   potValue = 180; // le damos potencia deseable que va desde 0 hasta 180
  ESC.write(potValue); // Enviamos la señal al ESC
  digitalWrite(rele, LOW); //Escribimos el valor ya sea 1 o 0 para la salida a relevadores
  delay(1000); //retraso de 3 segundos
  // potValue = 0;
  // ESC.write(potValue);
  //digitalWrite(rele, LOW);
  break;
```
*Figura 29 Atrás manual*

#### **4.4.3. Giro a la derecha**

Caso de uso de giro a la derecha en el cual el vehículo girará sin detenerse hacia la derecha a menos de que el sensor ultrasónico de posición detecte algo a menos de 60 cm en frente del vehículo o se presione el botón OK del control y entonces mandará paro total del vehículo y no continuará ni recibirá ordenes nuevas hasta que el obstáculo sea retirado (Figura 30).

```
case Button 4:
   potValue2 = 36; // le damos potencia deseable que va desde 0 hasta 180
   ESC2.write(potValue2); // Enviamos la señal al ESC2
   digitalWrite(rele2, LOW); //Escribimos el valor ya sea 1 o 0 para la salida a relevadores
   delay(1000); //retraso de 3 segundos
   potValue = 0;ESC2.write(potValue2);
   digitalWrite(rele2, LOW);
   break;
```
*Figura 30 Derecha manual*

#### **4.4.4. Giro a la izquierda**

Caso de uso de giro a la izquierda en el cual el vehículo girará sin detenerse hacia la izquierda a menos de que el sensor ultrasónico de posición detecte algo a menos de 60 cm en frente del vehículo o se presione el botón OK del control y entonces mandará paro total del vehículo y no continuará ni recibirá ordenes nuevas hasta que el obstáculo sea retirado (Figura 31).

 $\label{thm:main} \underbrace{I\{I\{I\{I\}I\{I\}I\{I\}I\{I\}I\{I\}I\{I\}I\{I\}I\{I\}I\}I\{I\}I\}I\}I\subseteq \underbrace{\mathtt{NQUEERDA}}\ \underbrace{\mathtt{MAWBL}}{I\{I\{I\{I\}I\{I\}I\{I\}I\{I\}I\{I\}I\{I\}I\{I\}I\{I\}I\{I\}I\}I\{I\{I\}I\}I\{I\{I\}I\}I\{I\{I\}I\}I\{I\{I\}$ case Button 3: potValue2 = 36; // le damos potencia deseable que va desde 0 hasta 180 ESC2.write(potValue2); // Enviamos la señal al ESC2 digitalWrite(rele2, HIGH); //Escribimos el valor ya sea 1 o 0 para la salida a relevadores delay(1000); //retraso de 3 segundos  $potValue = 0;$ ESC2.write(potValue2); digitalWrite(rele, HIGH); break; 

*Figura 31 Izquierda manual*

### **4.4.5. Alto total**

Caso de uso de alto total en el cual el vehículo se detendrá y no continuará ni hasta recibir órdenes nuevas o hasta que el sensor ultrasónico no detecte nada a menos de 60 cm (Figura 32).

```
\label{thm:main} \begin{minipage}[t]{0.9\textwidth} \begin{itemize} \begin{itemize} \begin{itemize} \begin{itemize} \begin{itemize} \end{itemize} \end{itemize} \end{itemize} \end{itemize} \end{minipage} \end{minipage} \end{minipage} \begin{minipage}[t]{0.9\textwidth} \begin{itemize} \begin{itemize} \begin{itemize} \end{itemize} \end{itemize} \end{minipage} \end{minipage} \end{minipage} \end{minipage} \begin{minipage}[t]{0.9\textwidth} \begin{itemize} \begin{itemize} \end{itemize} \end{itemize} \end{minipage}case Button_5:
       potValue = 0; // le damos potencia deseable que va desde 0 hasta 180
        potValue2 = 0; // le damos potencia deseable que va desde 0 hasta 180
        ESC.write(potValue); // Enviamos la señal al ESC
       ESC2.write(potValue2); // Enviamos la señal al ESC2
       digitalWrite(rele, HIGH); //Escribimos el valor ya sea 1 o 0 para la salida a relevadores
       digitalWrite(rele2, HIGH); //Escribimos el valor ya sea 1 o 0 para la salida a relevadores
        //delay (300); //retraso de 3 segundos
        break:
```
*Figura 32 Alto total*

#### **4.4.6. Circuito prueba**

En este modo se prueba la funcionalidad de los cambios de dirección y de tracción, es un modo meramente de prueba para ver el estatus general del VATH, seguirá su curso a menos de que el sensor ultrasónico no detecte nada a menos de 60 cm (Figura 33).

```
case Button 6:
potValue = 180;ESC.write(potValue);
    digitalWrite(rele, HIGH);
    delay (1000);
```
*Figura 33 Prueba*

## **4.4.7. Circuito establecido**

En este modo de operación el vehículo realizará el recorrido señalado y no se detendrá a menos de que el sensor ultrasónico no detecte nada a menos de 60 cm y dado este caso deberá de regresar el vehículo a la posición inicial para que comience desde cero. (Figura 34).

case Button\_7:  $potValue = 180;$  $\texttt{ESC}.\texttt{write}(\texttt{potValue})$  ; digitalWrite(rele, HIGH);  $delay (10000);$ 

*Figura 34 Circuito*

## **4.4.8. Caja de Dispositivos**

Se compró una caja de plástico con cierre hermético para colocar los componentes electrónicos y se realizó la adecuación, en esta caja se colocó el Arduino, Los relay, Los drivers y dispositivos periféricos (Figura 35).

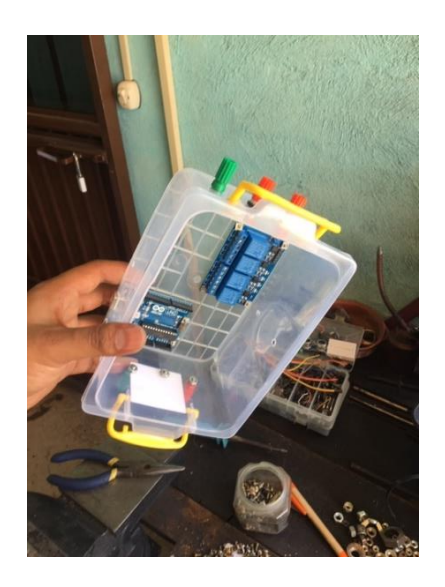

*Figura 35 Caja de dispositivos*

#### **4.4.9. Centro de carga del panel solar**

Se acopló al chasis del VATH el control de carga del panel solar y se conectó la batería de ciclo profundo, así como el inversor para la bomba de agroquímicos, además una caja de fusibles e interruptor de emergencia. (Figura 36).

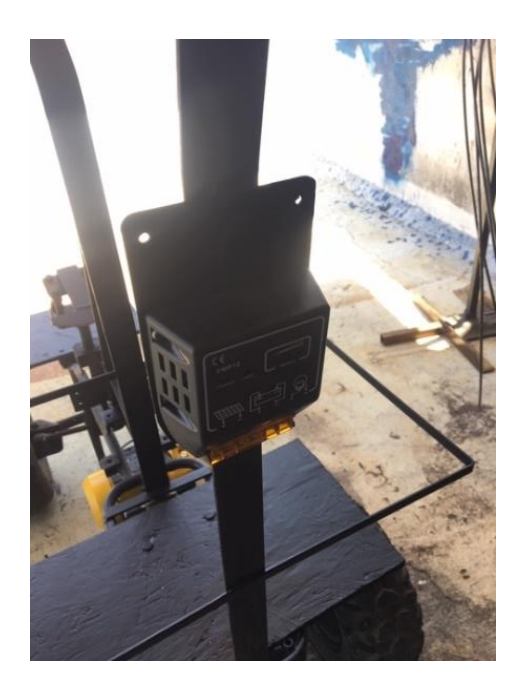

*Figura 36 Control de carga*

#### **4.4.10. Bases**

Se colocó base de pila, base de tanque con capacidad de 50 litros y base para el panel solar. (Figura 37).

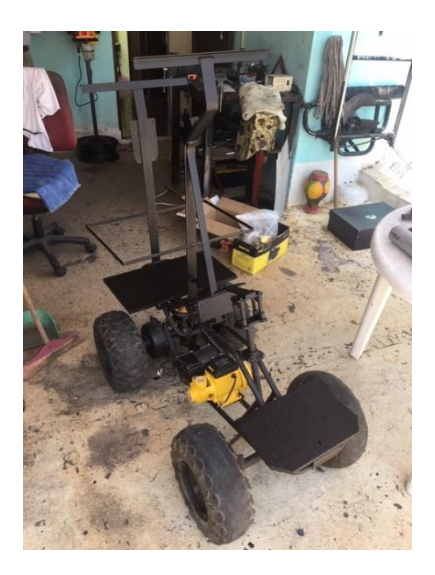

*Figura 37 Bases*

## **4.4.11. Componentes en bases**

Se colocó la pila, tanque con capacidad de 50 litros y panel solar. (Figura 38).

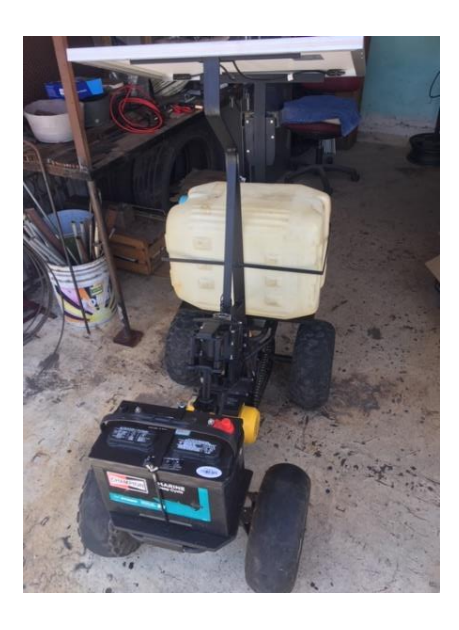

*Figura 38 Componentes en bases*

## **4.4.12. Sensor de proximidad**

Se colocó el sensor ultrasónico de proximidad y la placa de la institución quedando terminado el prototipo. (Figura 39).

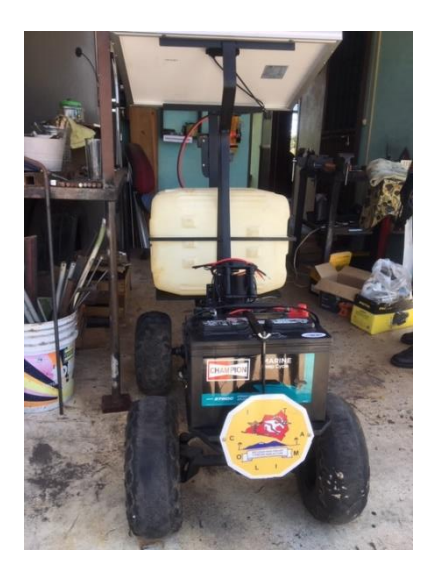

*Figura 39 VATH*

## **4.5. Post Mortem**

Como modo de mejora continua se recomienda seguir el programa de mantenimiento que se especifica a continuación.

#### **4.5.1. Plan de mantenimiento**

Como consecuencia el producto de software debe cambiarse o desarrollarse. Una vez en la operación, los defectos son destapados y emergen las nuevas exigencias del usuario. La fase de mantenimiento del ciclo de vida comienza después de un período de garantía, pero las actividades de mantenimiento ocurren mucho antes.

Se recomienda dar mantenimiento al software cada vez que se quiera dar de alta un nuevo vivero para que el vehículo pueda operar de manera correcta, por otro lado, los sistemas mecánicos requieren de engrasado sobre todo aquellos expuestos al medio ambiente por lo menos cada 3 meses.

En cuanto al panel solar se recomienda limpieza diaria con un paño seco para quitar exceso de suciedad ya que este no necesita de nada más.

## **RESULTADOS OBTENIDOS**

## **5.1. Modelado y simulación**

En esta sección se muestra la respuesta de la simulación echa por SciLab, bajo una maniobra ISO 3888-1, conocida como maniobra de doble volanteo usada en pruebas de exigencia a todos los vehículos por expertos para determinar la estabilidad del vehículo ante ciertas situaciones como lo señala Km77 (2011), dicha maniobra se ejemplifica en la Figura 40 misma que fue introducida como señal de entrada en el VATH.

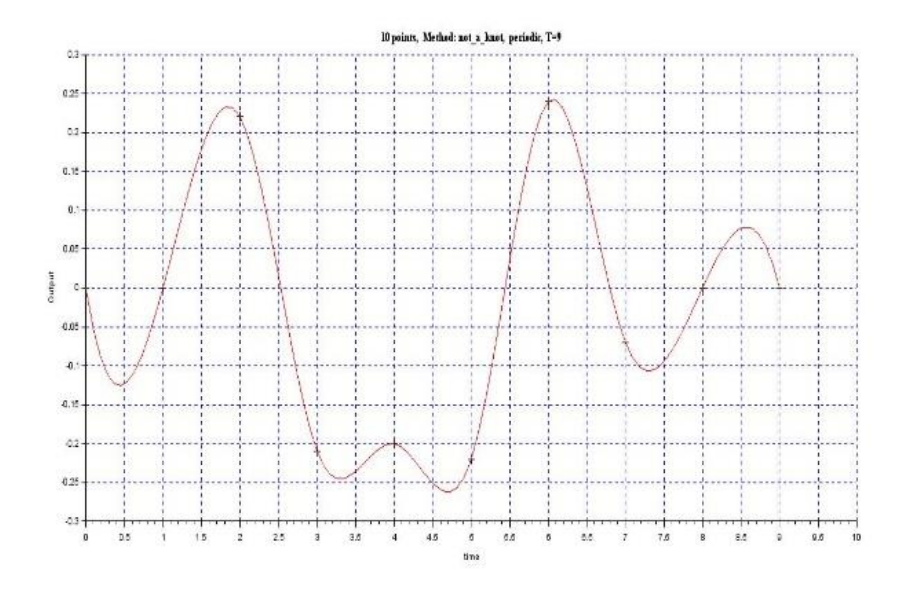

*Figura 40 Angulo de movimiento en rad/s (Sandoval, Ruiz, Topete, & Gonzalez, 2016)*

A continuación, se programa en SciLab, con la Herramienta Xcos tomando los valores de (Tabla 3) y se obtiene los siguientes resultados:

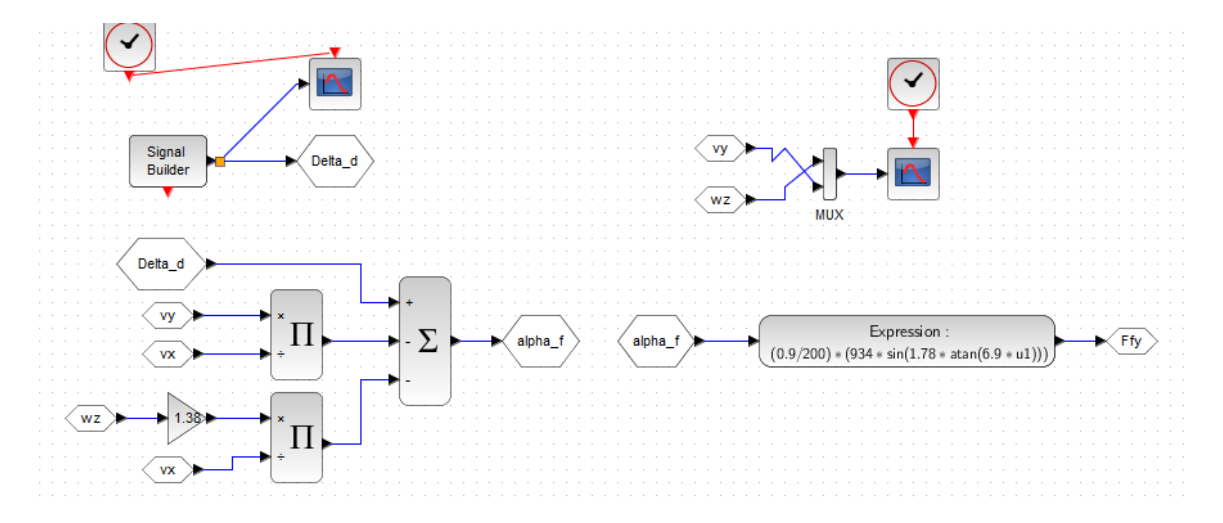

*Figura 41 Diseño en SciLab del VATH donde se obtiene Ffy y se muestra los osciloscopios.*

La figura 41 muestra la señal de salida Fuerza lateral frontal Ffy y sus entradas o valores que afectan esa misma señal de salida, también se puede ver la ecuación en la parte de "Expression" donde se insertan los valores reales del VATH. En cuanto a la parte superior se puede ver un "signal builder" que es la señal de entrada doble volanteo y un osciloscipio para monitorear, por último en la parte superior derecha podemo ver como el osciloscipio recibe la señal del multiplexor (mux) las señales de velocidad lateral Vy y velocidad angular Wz.

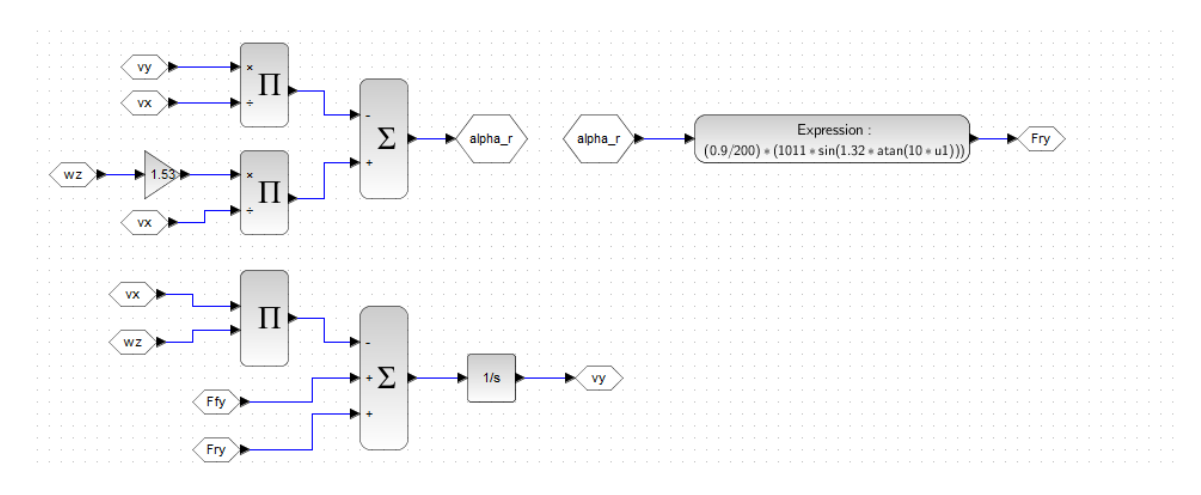

*Figura 42 Diseño en SciLab del VATH donde se obtiene Fry*

La figura 42 muestra la señal de salida Fuerza lateral trasera Fry y sus entradas o valores que afectan esa misma señal de salida, también se puede ver la ecuación en la parte de "Expression" donde se insertan los valores reales del VATH; por otro lado, en la parte inferior podemos observar la velocidad lateral Vy y sus entradas.

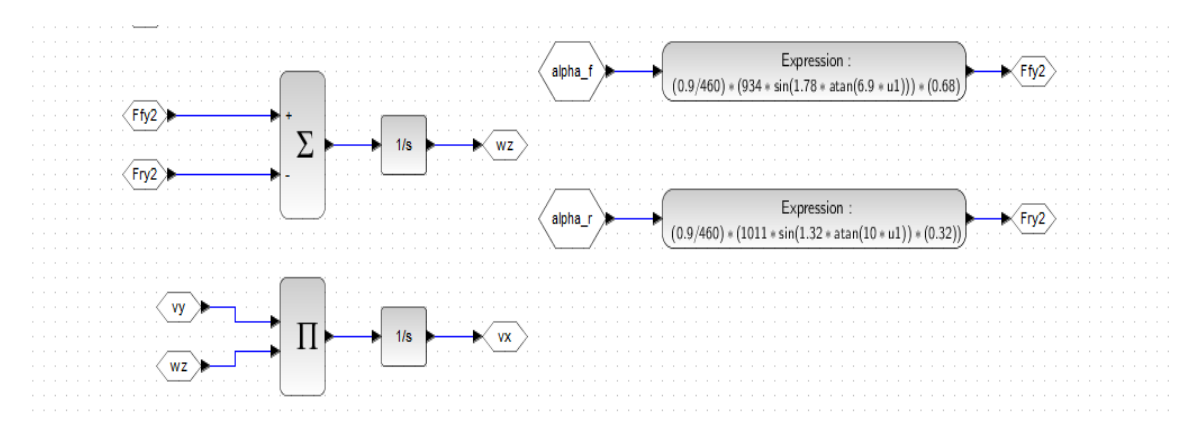

*Figura 43 Diseño en SciLab del VATH donde se obtiene Ffy2 y Fry2*

La figura 43 muestra las señales de salida Fuerza lateral frontal 2 Ffy2, Fuerza lateral trasera 2 Fry2 y sus entradas o valores que afectan esa misma señal de salida, también se puede ver la ecuación en la parte de "Expression" donde se

insertan los valores reales del VATH. En cuanto a la parte izquierda podemos ver las señales de velocidad angular Wy y Velocidad longitudinal Vx.

Con el modelo matemático del VATH ya simulado en el programa con velocidad angular yaw controlada ( $w_z$ ) y velocidad lateral ( $V_y$ ) con respecto a un Sistema de referencia se tiene la respuesta del sistema:

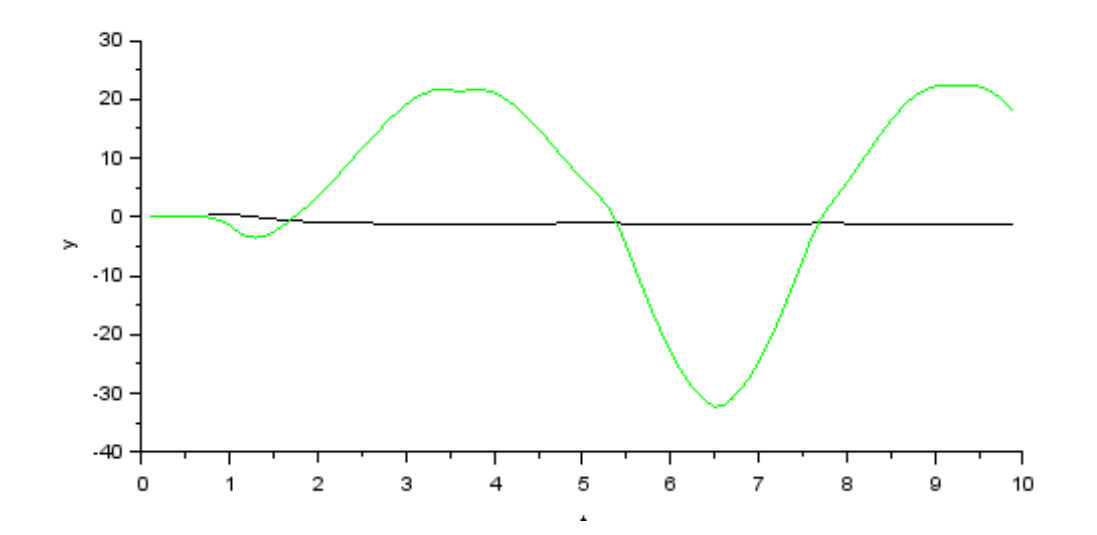

*Figura 44 Respuesta del Sistema norma ISO 3888-1 donde la línea negra representa Wz y la verde Vy*

La Figura 44 representa la salida de la simulación con el control aplicado en respuesta a la maniobra de doble volanteo donde podemos ver como la velocidad lateral se incrementa y decrementa según cambia la dirección de las llantas (línea verde).

Siguiendo la metodología de la investigación se prueba la respuesta del Sistema a una entrada Escalón unitario (Figura 45):

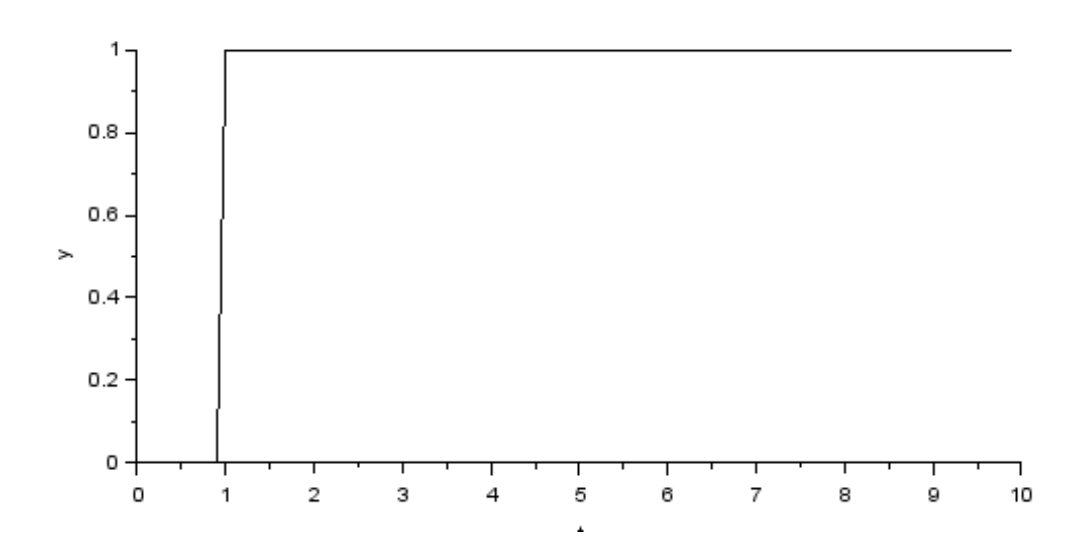

*Figura 45 Entrada del sistema a Escalón unitario*

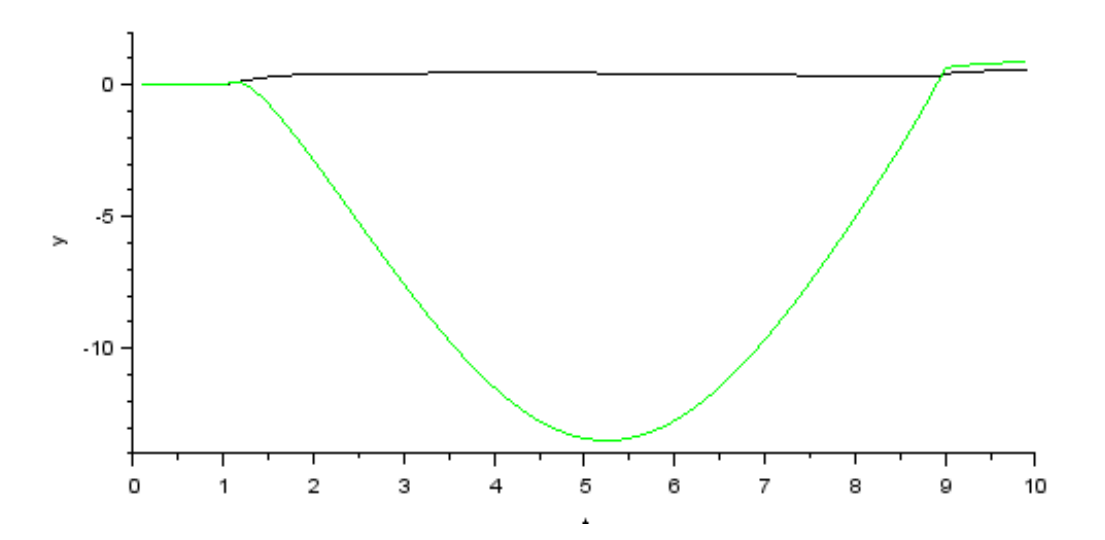

*Figura 46 Respuesta del Sistema a Escalón unitario donde la línea negra representa Wz y la verde V<sup>y</sup>*

La respuesta del sistema solo muestra Vy en el orden negativo debido a la naturaleza del movimiento que se estabiliza en un valor y no hay regreso al origen, por lo que la velocidad lateral disminuye cuando se estabiliza la posición (Figura 46).

Por último, se simula el sistema a respuesta de un pulso unitario rectangular que mostraría un pequeño cambio en la dirección que desaparece (Figura 47):

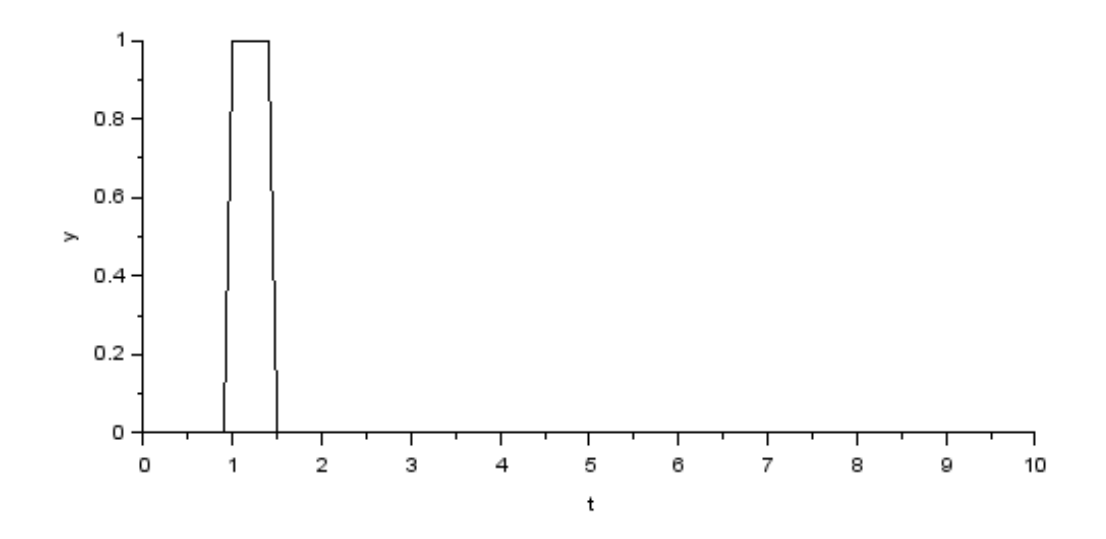

*Figura 47 Entrada del sistema pulso unitario rectangular*

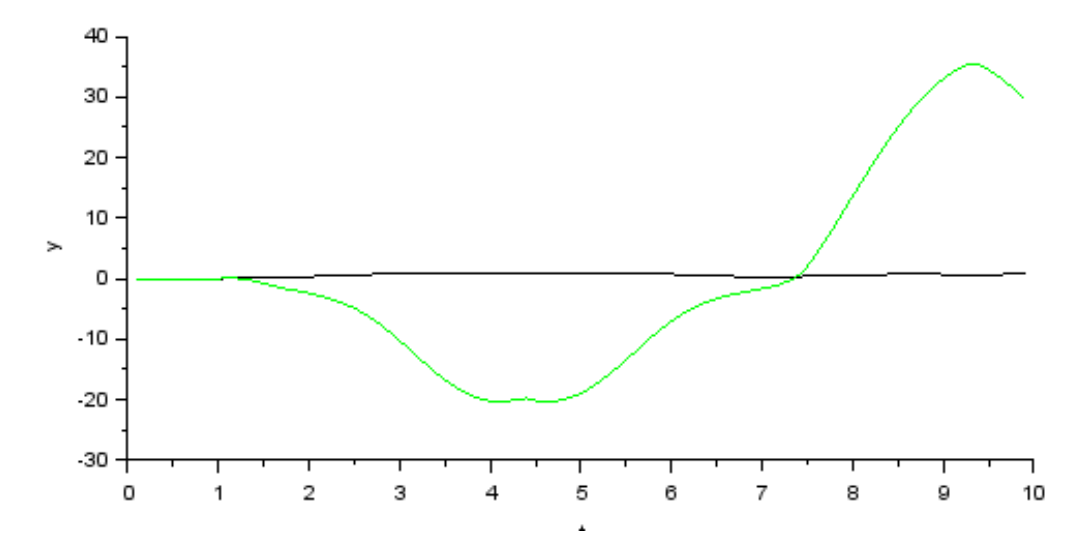

*Figura 48 Respuesta del Sistema a un pulso unitario rectangular donde la línea negra representa W<sup>z</sup> y la verde V<sup>y</sup>*

En este caso podemos ver que la posición vuelve al origen por lo que la velocidad lateral de regreso se muestra en ordenes tanto positivo como negativo (Figura 48).

## **5.2. Comprobación de la Hipótesis**

El desarrollo de un Vehículo Autónomo Terrestre Híbrido que aplica agroquímicos en plantas ornamentales promueve la rentabilidad debido a los componentes de bajo coste que se eligieron para su desarrollo, en cuanto a la competitividad de los productores posiciona a la empresa ORNACOL como pionera en el estado al colaborar con una institución educativa para el desarrollo de nuevas tecnologías, disminuye los riegos del personal humano ya que evita que una persona vaya rociando los agroquímicos, y es amigable con el medio ambiente debido a la implementación de un panel solar para la recarga de la batería que alimenta el VATH.

## **5.3. Discusión de resultados**

En el presente trabajo se atendieron las áreas de oportunidad detectadas en la sección del estado del arte, obteniendo resultados que mejoran las investigaciones presentadas; por ejemplo, se tiene una autonomía energética de por lo menos 7 horas continuas de uso sin necesidad de cambiar insumos para que el vehículo se mueva.

Como se puede observar en las imágenes de los resultados la respuesta del Sistema es aceptable porque responde muy rápido y el tipo de respuesta es similar a los resultados obtenidos con el programa Carsim (Sandoval Pérez, Herrera Segura, García, & Beejinez Macias, 2018) (Sandoval, Ruiz, Topete, & Gonzalez, 2016) (Matamoros Canseco, 2015), adicionalmente la utilización de SciLab como herramienta de libre acceso economiza en gran medida el diseño del vehículo.

Los resultados del presente trabajo mejoran en varios aspectos los propuestos por otros desarrollos como se muestra en la siguiente tabla 5:

83

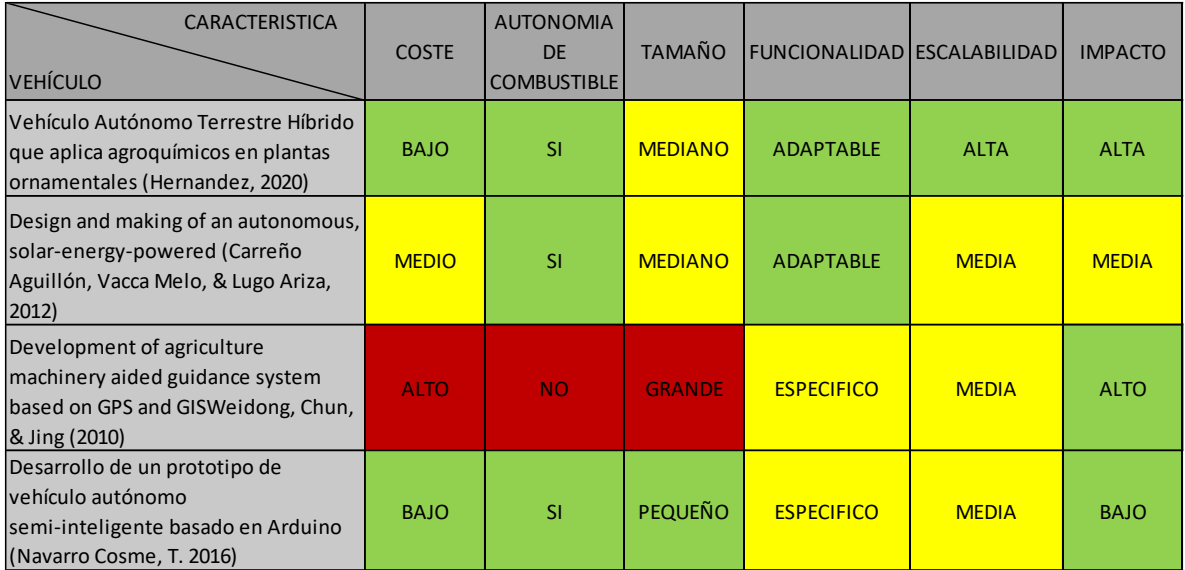

*Tabla 5 Comparación con trabajos afines*

## **CONCLUSIONES Y RECOMENDACIONES**

Este trabajo de investigación se especificó un modelo lineal de tres grados de libertad para el VATH que aplica agroquímicos mediante la herramienta SciLab para obtener la respuesta del Sistema, para con esto prever las posibles maniobras del vehículo funcionando en campo y al mismo tiempo se reduce el gasto necesario para la simulación de los posibles ambientes a los que va a estar expuesto el vehículo.

Una de las ventajas más grandes de este diseño de VATH es que la dirección es autónoma y por lo tanto se evita los problemas de giro erróneo ocasionado por el conductor, aunque es necesario resaltar que se puede mejorar el diseño del piñón.

Con respecto a la plataforma Arduino es importante remarcar la fiabilidad y durabilidad de su hardware que resulta bastante robusto y soporta la intemperie muy bien. Por ello es recomendable si bien no dejarlo sin mantenimiento es mejor seguir las recomendaciones del fabricante.

Como trabajo futuro se deben comparar los resultados obtenidos por la simulación con medidores en campo y en tiempo real para poder tomar acciones concretas de control, así como cambiar el sistema de riego que puede hacerse de manera más eficaz con técnicas de agricultura de precisión.

Adicionalmente, se ha comprobado el correcto funcionamiento de la implementación del control de velocidad haciendo su recorrido establecido, teniendo una velocidad ajustable para los diferentes tipos de trabajo que se le puedan asignar al VATH.

Por último, cabe mencionar que como trabajo futuro se puede implementar una cámara de reconocimiento de follaje que contenga una red neuronal e identifique el tipo de follaje y así poder controlar el flujo de agroquímico.

## **REFERENCIAS BIBLIOGRAFICAS**

- Ackermann, J., Guldner, J., Steinhausner, R., & Utkin, V. (1995). Linear and nonlinear design for robust automatic steering. *IEEE Transactions on Control System Technology, 3*(1), 132-143.
- Ali Mazidi, M., McKinlay, R., & Causey, D. (2008). *PIC Microcontroller and Embedded Systems Using Assembly and C for PIC18.* New Jersey: Pearson Prentice Hall.
- Aprisa. (2020). *Aprisa*. Obtenido de https://www.arpisa.com.mx/products/termopar-cpk-tipoe-doble-3-16o-x15-mm-tope-7mmo-x-5mm-resor-1-4o-x-30mm-conexion-estandar
- Aranciba Bulnes, C., Best, R., & Brown. (junio de 2010). Energía del Sol. 12-17. Ciencia.
- Areatecnologia.com. (2020). *Areatecnologia*. Obtenido de https://www.areatecnologia.com/electricidad/rele.html
- Banaszkiewicz, T. (2010). Evolution of Pesticide Use. *Contemporary Problems of Management and Enviromental Protection*, 7-18.
- Bianchi, D., A. Borri, G. Burgio, & M. D. Di Benedetto. (2009). Adaptive Integrated Vehicle Control using Active Front Steering and Rear Torque Vectoring. *Joint 48th IEEE Conference on Decision and Control and 28th Chinese Control Conference*, (pág. 1). Shanghai, P.R. China.
- Bonache Seco, J. (Septiembre de 2019). Centro de Control de Tierra Adaptativo para Equipos de Vehículos Atónomos Heterogéneos. *Tesis Doctoral*. Madrid, España: Universidad Computense de Madrid.
- Bossio, G., De Angelo, C., & Garcia, G. (2002). Implementación de un convertidor reductorelevador bidireccional para vehículos eléctricos. Rio Cuarto, Argentina: Universidad Nacional de Rio Cuarto.
- Budynas, R., Nisbett, J., & Ríos Sánchez, M. (2008). *DISEÑO EN INGENIERÍA MECÁNICA DE SHIGLEY Octava Edición.* Ciudad de México, México: McGRAW-HILL.
- C. A. Elsy del Pilar, V. M. (28 de Noviembre de 2011). Diseño y fabricación de un vehículo autónomo impulsado por energía solar. Bogotá, Colombia: Tecnura.
- Carreño Aguillón, E. d., Vacca Melo, E. A., & Lugo Ariza, I. (2012). Design and making of an autonomous, solar-energy-powered. *Tecnura, 16*(32), 91-106.
- Chapman, S. (2012). *Máquinas eléctricas* (Quinta ed.). México, D.F., México: McGraw Hill.
- Ciancio, P., Peralta, M., & Pico, L. (Mayo de 2013). Desarrollo de un vehículo experimental con sistema híbrido de energía. Buenos Aires, Argentina: Revista Cubana de Ingeniería.
- COEPPLANTS. (2011). *CONSEJO ESTATAL DE PRODUCTORES DE PLANTA DE ORNATO DEL ESTADO*. Obtenido de http://www.coepplants.localizanet.com/
- COEPPLANTS. (2012). *COMITÉ SISTEMA PRODUCTO ORNAMENTALES (COEPPLANTS): PLAN RECTOR.* Colima.
- Company, A. A. (2019). *Farnell.com*. Obtenido de https://es.farnell.com/motor-controlbrushless-dc-bldc-technology
- Cordero Enrriquez, J. I. (2017). Diseño e Implementación de un Vehículo Terrestre No Tripuladocon Sistema de Navegación Autónomo. *Tesis*. Cd Mx, Mexico: Universidad Nacional Autónoma de México.
- Cuatrimotosfull. (2015). *cuatrimotosfull*. Obtenido de http://cuatrimotosfull.blogspot.com/2015/09/que-es-una-cuatrimoto-unacuatrimoto\_14.html
- Darenherg, J. A. (19 de Marzo de 1993). Automatic track control of a city bus. *IFAC Theory Report on Benchmark Problems for Control Systems Design*. European control conference.
- De la Cruz Fernández, E. (2020). Diseño de un sistema eléctrico aislado utilizando el software HOMER para electrificar el caserío Santa Rosa de Tumar en el distrito de Huambos.
- Development, S. o. (2011). *State of Agile Development Survey Results*. Obtenido de http://www.versionone.com/state\_of\_agile\_development\_survey/2011
- Di Cairano, S., Tseng, H., Bernardini , E., & Bemporad, A. (2013). Vehicle Yaw Stability Control by Coordinated Active Front Steering and Differential Braking in the Tire Sideslip Angles Domain. *IEEE Transactions on Control Systems Technology,, 21*(4), 1236-1248.
- Ecured. (31 de Marzo de 2011). *Ecured*. Obtenido de https://www.ecured.cu/Planta\_ornamental
- EcuRed. (2020). *EcuRed*. Obtenido de https://www.ecured.cu/Control\_remoto#:~:text=Un%20mando%20a%20distancia% 20o,o%20telemando)%20sobre%20una%20m%C3%A1quina.
- Gudino, M. (5 de Marzo de 2018). *Arrow.com*. Obtenido de https://www.arrow.com/esmx/research-and-events/articles/comparing-arduino-uno-and-raspberry-pi-3
- INFORMATICA, E. E. (31 de Agosto de 2011). *Blogger*. Obtenido de http://plantilandia1.blogspot.com/2011/08/plantas-ornamentales-importanciaclases.html
- Instruments, T. (2020). *TI.* Obtenido de https://www.ti.com/lit/an/slvaes1/slvaes1.pdf?ts=1599898125875&ref\_url=https%2 53A%252F%252Fwww.ti.com%252Fmotor-drivers%252Fbrushless-dc-bldcdrivers%252Foverview.html
- Intriago, J. (17 de Noviembre de 2014). *Wordpress*. Obtenido de https://softwaretheory.wordpress.com/category/metodologias-de-desarrollo-desoftware/
- Jacobson, I., Booch, G., & Rumbaugh, J. (2000). *El proceso unificado de desarrollo de software.* Addison Wesley.
- Joyanes Aguilar, L. (2008). *Fundamentos de programación: Algoritmos, estructura de datos y objetos, Cuarta edición.* Madrid: McGRAW-HILL.
- Joyanes Aguilar, L. (2008). *Fundamentos de programación: Algoritmos, estructura de datos y objetos, Cuarta edición.* Madrid: McGRAW-HILL.
- Km77. (2011). *Km77.com*. Obtenido de https://www.km77.com/reportajes/varios/maniobrade-esquiva-test-delalce#:~:text=La%20parte%201%20(ISO%2D3888,equivalente%20a%20un%20ade lantamiento%20brusco.
- Lozada, J. (2014). Investigación Aplicada: Definición,Propiedad Intelectual e Industria. *Tics y Sociedad*, 34-39.
- Matamoros Canseco, D. (2015). SIMULACIÓN DEL COMPORTAMIENTO DINÁMICO DE UN VEHÍCULO EN CARSIM. *PROYECTO FIN DE GRADO*. MADRID, madrid, España.
- Meneses Benavides, G., Velasquez Gomez, C., & Grisales Arboledas, R. (15 de Marzo de 2014). PROTOTIPO DE VEHÍCULO DE GUIADO AUTÓNOMO PARA SISTEMA. *25*, 73-79. Medellin, Colombia: Revista de Investigaciones Universidad de Quindio.
- Mitidieri, M., & Corbino, G. (Agosto de 2012). Manual de horticultura periurbana. Instituto nacional de tecnología agropecuaria.
- Navarro Cosme, T. (2016). *Desarrollo de un prototipo de vehículo autónomo.* Valencia, España: etsinf.
- Pacejka, H. (2005). *Tire and Vehicle dynamics.* Elsevier.
- Peredo Ramírez, E. F. (2020). Diseño de un sistema de generación hibrido eólico solar para la electrificación rural al caserío Inneche del Distrito de Morrope Provincia y Departamento de Lambayeque. *Diseño de un sistema Hibrido eólico solar para suministro de energía eléctrica a zona rural en el estado de Chihuahua*. Culcyt.
- Pérez Rastelli, J. M. (2012). *Agentes de control de vehículos.* Universidad computense de Madrid, Posgrado, Madrid.
- Polo, M. (2020). *Unidad\_II.\_Actuadores*. Obtenido de Scribd: https://es.scribd.com/document/81081556/Unidad-II-Actuadores
- Pressman, R. S. (2005). *Ingeniería del Software, un enfoque práctico.* Mc Graw Hill Interamericana.
- Ramirez Cid, A. &. (2020). Diseño y simulación de un generador eléctrico por.
- Rashid, M. (1995). *Electrónica de potencia, circuitos, dispositivos y aplicaciones* (Segunda ed.). (G. Sánchez García, Trad.) Estado de México: Prentice Hall Hispanoamericana, S.A.
- Robert F, B. &. (2009). *Electrónica teoría de circuito y dispositivos electrónicos 10a edicion.* México: PEARSON.
- S. Pressman, R. (2010). INGENIERIA DEL SOFTWARE, UN ENFOQUE PRÁCTICO. En R. S. Pressman, *INGENIERIA DEL SOFTWARE, UN ENFOQUE PRÁCTICO* (págs. 48,49). MAC GRAW HILL.
- Sandoval Pérez, S., Herrera Segura, E., García, J., & Beejinez Macias, J. (2018). Modelado y simulación de un vehículo en el software carsim. *Theorema*, 44-49.
- Sandoval, S., Ruiz, D., Topete, J., & Gonzalez, J. (2016). Observador lineal de dos grados de libertad en Matlab-Simulink-CarSim para. *Revista Tecnología e Innovación*, 1-10.
- Scilab. (2020). *Slilab.com*. Obtenido de https://www.scilab.org/about/scilab-open-sourcesoftware

Sommerville, I. (2005). *Ingeniería del Software.* Pearson.

- Tjonnas, J., & Johansen, T. A. (2010). Stabilization of Automotive Vehicles Using Active Steering and Adaptive Brake Control Allocation. *18*(3), 545-558.
- *Universidad Nacional Experimental de Venezuela*. (s.f.). Obtenido de http://www.unet.edu.ve/~ielectro/sensores.pdf
- Waters, J. (28 de Febrero de 2008). Agile lands role in games and business software. Inglaterra.
- Weidong, Z., Chun, W., & Jing, H. (2010). Development of agriculture machinery aided guidance system based on GPS and GIS. *2010 World Automation Congress*, (págs. 313-317). Kobe.

# **APÉNDICES Y ANEXOS**

## **Tabla de símbolos**

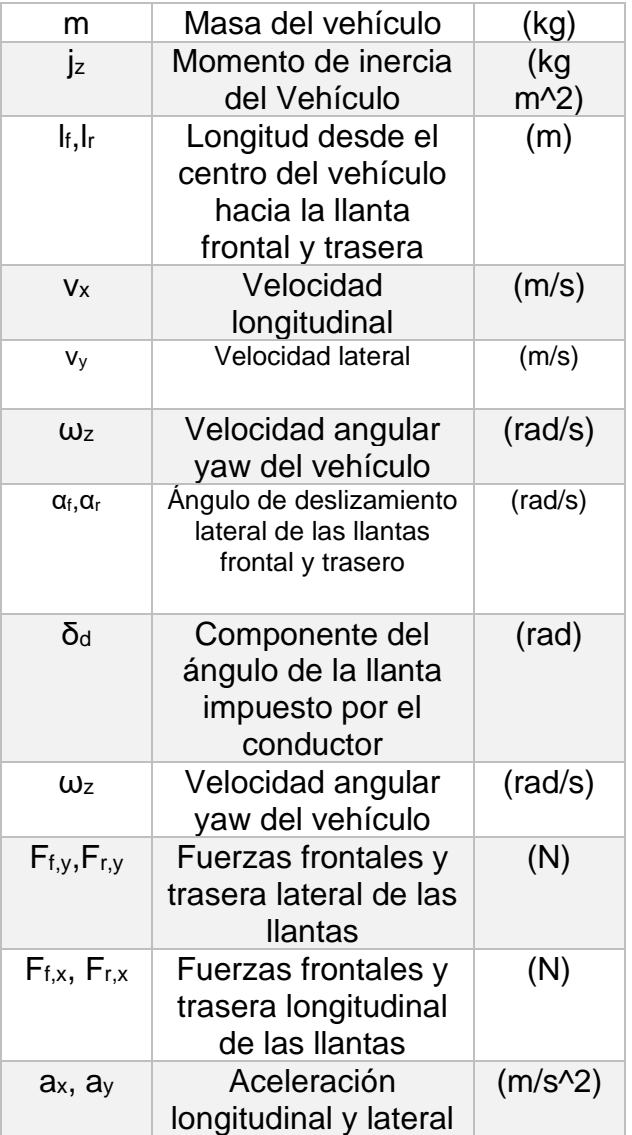